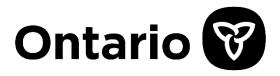

# Digital Health Immunization Repository (DHIR)

# Point of Care Systems Access

HL7 FHIR Implementation Guide

| Version     | 4.0.3                            |
|-------------|----------------------------------|
| Last Update | February 19 <sup>th</sup> , 2020 |

Ontario DHIR Point of Care Systems Access FHIR Implementation Guide

## Significant Contributors

| Organization                    | Contact                           |
|---------------------------------|-----------------------------------|
| Ministry of Health              | PublicHealthSolutions@Ontario.ca  |
| Architecture and Standards,     | architecture@ehealthontario.on.ca |
| Ontario Health Digital Services |                                   |

### Version History

| Version | Date       | Summary of Change                                                                                                    | Changed By |
|---------|------------|----------------------------------------------------------------------------------------------------|------------|
| V4.0.0  | 2019-04-18 | Updated to FHIR R4. Split the spec into two: Point of Care and Consumer<br>specs. Added search by POST in addition to GET. Updated value sets in<br>accordance to the new Canadian National Immunization Subsets and<br>Canadian Vaccine catalogue. Added Bundle.timestamp. Added<br>"OperationOutcome.expression" element and deprecated<br>"OperationOutcome.location" element to align with FHIR R4. Submission<br>MessageHeader profile: renames event to eventCoding, added receiver<br>(PHU), changed sender to a reference to Organization (sender's<br>office/practice): if receiver is not supplied, Organization.address.postalCode<br>would be used by DHIR to find the PHU. Submission Immunization profile:<br>renamed date to occurrenceDateTime, added coding to site to support<br>codified anatomical site, renamed practitioner to performer, renamed role<br>to function, removed Immunization reason. Submission Patient profile:<br>changed cardinality of identifier from 02 to 12, changed cardinality of<br>telecom from 11 to 01, removed managingOrganization. Submission<br>Practitioner (Submitter) profile: changed cardinality of telecom from 12 to<br>02. Submission Organization profile:<br>Organization is used for submitter's office/practice rather than for PHU,<br>added required address with a required postalCode, which would be used by<br>DHIR to find the PHU. Retrieval Immunization profile: renamed date to<br>occurrenceDateTime, renamed practitioner to performer, renamed role to<br>function. Retrieval ImmunizationRecommendation profile: moved<br>ImmunizationRecommendation.recommendation.date to<br>ImmunizationRecommendation.date, added a Trade Name slice to<br>vaccineCode.coding. | МОН        |
| V4.0.1  | 2019-06-12 | Removed references to requirements documents in section 1.5. Added<br>POST search options to Table 5 in section 3.4. Corrected description of<br>Organization resource in section 4.4. Updated MessageHeader source name<br>fixed values and accompanying example in sections 4.4.1 and 5.1.2. Clarified<br>Submission Submitter Practitioner profile telecom slice in section 4.4.4.2.<br>Indicated that Binary profile is for ICON only in section 4.4.7. Added phone<br>and address to Patient resource example in section 5.1.4. Added phone and<br>email to Practitioner (Submitter) resource example in section 5.1.6. Added<br>Appendix F Integration Traceability.                                                                                                    | МОН        |
| V4.0.2  | 2019-08-26 | Updated Ontario logo. Corrected support email address. Clarified<br>supported search parameters in section 3.5.4. Moved address line<br>extensions a level up under 'address' element because of HAPI bug. Added<br>Immunization ID to the diagram in section 4.4 and updated the<br>immunization id to more unique values in the submission examples.<br>Clarified Immunization immPHU in retrieval profile. Changed cardinality<br>of 'city', 'state' and 'postalCode' in Patient lookup profile. Added business<br>logic for ImmunizationRecommendation. Corrected<br>ImmunizationRecommendation.recommentation.forecastStatus and<br>ImmunizationRecommendation.recommentation.dateCriterion codes and<br>examples. Added POST search to Appendix A. Updated Appendix F.                                                                                                    | МОН        |
| V4.0.3  | 2020-02-19 | Updated "Significant Contributors" details<br>Updated "MOHLTC" to "MOH"<br>Updated "eHealth Ontario" to "Ontario Health Digital Services"                                                                                                    | МОН        |

| Version | Date | Summary of Change                                                                                               | Changed By |
|---------|------|----------------------------------------------------------------------------------------------------|------------|
|         |      | Removed all references and details specific to ICON HCP, including Binary                                       |            |
|         |      | and RelatedPerson resources                                                                                     |            |
|         |      | Section 1.3: Updated DHIR statistics                                                                            |            |
|         |      | Section 1.5: Updated FHIR build                                                                                 |            |
|         |      | Section 1.6: Added EMPI and OH                                                                                  |            |
|         |      | Section 1.7: Updated [base-cvc] URL                                                                             |            |
|         |      | Sections 1.7, 2: Updated "eHealth Ontario Gateway" to "Ontario Health                                           |            |
|         |      | Provider Gateway"                                                                                               |            |
|         |      | Section 2.2: Clarified forecast as optional request                                                             |            |
|         |      | Section 2.2, Appendix A – Table 27: Clarified consent block behaviour                                           |            |
|         |      | Section 3.5.3: Clarified "server"                                                                               |            |
|         |      | Section 3.5.4: Corrected namespace identifier for HCN; clarified optional<br>Immunization lastUpdated parameter |            |
|         |      | Section 4.3.1: Updated verbiage                                                                                 |            |
|         |      | Sections 4.4, 4.5: Updated business descriptions of fields in diagram;                                          |            |
|         |      | clarifications added throughout profiles where applicable; including                                            |            |
|         |      | explicitly stating if a value is "fixed", adding references to other profiles,                                  |            |
|         |      | more consistent wording                                                                                         |            |
|         |      | Section 4.4.2: Added details for lot number lookup                                                              |            |
|         |      | Sections 4.4.2, 4.5.1, 4.5.4, 5.1.3, 5.2.1, 5.2.4: Added "version" for SNOMED-<br>CT coding where used          |            |
|         |      | Section 4.4.2.1: Removed section describing ISPA                                                                |            |
|         |      | Section 4.4.5: Updated FHIR profile URL to R4                                                                   |            |
|         |      | Section 5: Corrected punctuation and display text in examples                                                   |            |
|         |      | Appendix A - Table 29: Corrected GET & POST parameters validation                                               |            |
|         |      | verbiage                                                                                                    |            |
|         |      | Appendix B: Removed namespace URIs that are not applicable                                                      |            |
|         |      | Potential Code-Breaking Updates:                                                                                |            |
|         |      | Sections 3.4, 3.5: Removed query string parameters for POST based search                                        |            |
|         |      | Sections 4.3.4.2, 5.4.2, 5.5.2, Appendix A: Updated OperationOutcome consent block severity                     |            |
|         |      | Sections 4.4.1, 5.1.2: Corrected MessageHeader.eventCoding.system uri                                           |            |
|         |      | Sections 4.4.4, 4.6.1, 5.1.4, 5.3.1: Corrected address extensions by moving under "_line" array                 |            |
|         |      | Sections 4.4.4.1, 5.1.5: Corrected Practitioner.qualification to an array                                       |            |
|         |      | Sections 4.5.4, 5.2.4: Corrected                                                                                |            |
|         |      | ImmunizationRecommendation.recommendation cardinality; corrected                                                |            |
|         |      | ImmunizationRecommendation.recommendation.vaccineCode to an array;                                              |            |
|         |      | corrected ImmunizationRecommendation dateCriterion namespace URI                                                |            |

| 1 INTRODUCTION                                                                                                    | 1                                  |
|----------------------------------------------------------------------------------------------------|------------------------------------|
| 1.1 Summary and Scope                                                                                                    | 1                                  |
| 1.2 Intended Audience                                                                                                    | 1                                  |
| 1.3 Background                                                                                                    | 1                                  |
| <ul> <li><b>1.4 Package Content</b></li> <li>1.4.1 DHIR FHIR Implementation Guide</li> <li>1.4.2 Terminology</li> </ul>                                                                                                    | <b>1</b><br>1<br>2                 |
| 1.5 Reference Materials                                                                                                    | 2                                  |
| 1.6 Acronyms                                                                                                    | 3                                  |
| 1.7 Identifier Policy                                                                                                    | 4                                  |
| 2 USE CASES                                                                                                    | 5                                  |
| 2.1 Use Case Diagram                                                                                                    | 5                                  |
| <ul> <li>2.2 Business Scenario Category: Search Immunization</li> <li>2.2.1 Transaction: Search Immunization Query/Response</li> <li>2.2.2 Use Case Category: Search Immunization Records (Digital Yellow Card)</li> </ul>                                                                       | 5<br>) 6                           |
| <ul> <li>2.3 Business Scenario Category: Search Patient</li> <li>2.3.1 Transaction: Search Patient Query/Response</li> <li>2.3.2 Use Case Category: Search Patient Record</li> </ul>                                                                                                    | <b>8</b><br>8<br>8                 |
| <ul> <li>2.4 Business Scenario Category: Submit Immunizations</li> <li>2.4.1 Transaction: Submit Immunization Records</li> <li>2.4.2 Use Case Category: Submit Immunizations</li> </ul>                                                                                                    | <b>10</b><br>10<br>10              |
| <b>3 FHIR SPECIFICATION</b>                                                                                                    | 11                                 |
| 3.1 Introduction                                                                                                    | 11                                 |
| 3.2 HL7.org FHIR Alignment                                                                                                    | 11                                 |
| 3.3 Resource Types                                                                                                    | 11                                 |
| 3.4 Summary of Supported Resource Operations                                                                                                    | 13                                 |
| <ul> <li>3.5 Search Immunizations (Get Digital Yellow Card) &amp; Patient Looku</li> <li>3.5.1 Search Parameter Types</li> <li>3.5.2 Parameter Prefixes &amp; Modifiers</li> <li>3.5.3 Server Conformance</li> <li>3.5.4 Supported Search Parameters</li> <li>3.5.4.1 Search Examples</li> </ul> | p 13<br>14<br>15<br>15<br>16<br>17 |

| <b>3.6 S</b> 1<br>3.6.1 | <b>ubmit Immunizations</b><br>Submission of Immunizations (\$process-message) | <b>18</b><br>18 |
|-------------------------|-------------------------------------------------------------------------------|-----------------|
| 4 FH                    | IR RESOURCES                                                                  | 19              |
| 4.1 H                   | ow to Read this Section                                                       | 19              |
| 4.1.1                   | Supported Attributes                                                          | 19              |
| 4.1.2                   | Format                                                                        | 19              |
| 4.1.3                   | Slicing                                                                       | 20              |
| 4.1.4                   | Special Case: Missing data                                                    | 20              |
| 4.2 D                   | ata Type Notes                                                                | 21              |
| 4.2.1                   | Date                                                                          | 21              |
| 4.2.2                   | DateTime                                                                      | 21              |
| 4.2.3                   | Time                                                                          | 21              |
| 4.2.4                   | URI                                                                           | 21              |
|                         | nfrastructure Resources                                                       | 22              |
| 4.3.1                   | Resource - Base Resource Definitions                                          | 22              |
| 4.3.2                   | DomainResource Resource                                                       | 22              |
| 4.3.3                   | Bundle Resource                                                               | 23              |
| 4.3.4                   | OperationOutcome Resource                                                     | 24              |
| 4.3.                    |                                                                               | 25              |
|                         | 4.2 Consent Indicator in OperationOutcome                                     | 25              |
| 4.3.                    | 4.3 Reporting Errors in the HTTP Headers                                      | 25              |
| 4.4 F                   | HIR Profiles for Immunizations Submission                                     | 26              |
| 4.4.1                   | Submission Message Header Profile                                             | 27              |
| 4.4.2                   | Submission Immunization Profile                                               | 28              |
| 4.4.3                   | Submission Patient Profile                                                    | 31              |
| 4.4.4                   | Submission Practitioner Profiles                                              | 34              |
| 4.4.                    |                                                                               | 34              |
| 4.4.                    | 4.2 Submission Submitter Practitioner Profile                                 | 35              |
| 4.4.5                   | Submission Organization Profile                                               | 36              |
| 4.5 F                   | HIR Profiles for Immunizations Retrieval (Digital Yellow Card)                | 37              |
| 4.5.1                   | Retrieval Immunization Profile                                                | 38              |
| 4.5.2                   | Retrieval Patient Profile                                                     | 40              |
| 4.5.3                   | Retrieval Practitioner Profile                                                | 41              |
| 4.5.4                   | Retrieval ImmunizationRecommendation Profile                                  | 41              |
| <b>4.6</b> F            | HIR Profiles for Patient Lookup                                               | 43              |
| 4.6.1                   | Patient Lookup Profile                                                        | 43              |
| 5 FH                    | IR RESOURCE EXAMPLES                                                          | 47              |
| 5.1 Ir                  | nmunizations Submission Examples                                              | 47              |
| 5.1.1                   | Bundle (Message) Resources Example                                            | 47              |
| 5.1.2                   | MessageHeader Resource Example                                                | 48              |
| 5.1.3                   | Immunization Resources Example                                                | 48              |
| 5.1.4                   | Patient Resources Example                                                     | 50              |
| 5.1.5                   | Practitioner (Performer) Resources Example                                    | 51              |
| 5.1.6                   | Practitioner (Submitter) Resources Example                                    | 52              |
|                         |                                                                               |                 |

| 5.1.7  | Organization Resources Example                                      | 52 |
|--------|---------------------------------------------------------------------|----|
| 5.2 In | nmunizations Retrieval Examples                                     | 54 |
| 5.2.1  | Immunization Resources Example                                      | 54 |
| 5.2.2  | Patient Resources Example                                           | 55 |
| 5.2.3  | Practitioner Resources Example                                      | 55 |
| 5.2.4  | ImmunizationRecommendation Resources Example                        | 56 |
| 5.3 Pa | atient Lookup Examples                                              | 59 |
| 5.3.1  | Patient Resources Example                                           | 59 |
| 5.4 Oj | perationOutcome Examples                                            | 61 |
| 5.4.1  | OperationOutcome Example – Search Failed                            | 61 |
| 5.4.2  | OperationOutcome Example – Consent Block                            | 61 |
| 5.5 Bı | undle Examples (Immunizations Search Response)                      | 62 |
| 5.5.1  | Bundle Example – Search Result                                      | 62 |
| 5.5.2  | Bundle Example – Immunizations Search with Consent Block            | 62 |
| 5.5.3  | Bundle Example – Patients Search Result                             | 63 |
| ADDEI  | NDIX A: HTTP RESPONSE CODES                                         | 64 |
|        | Response Codes                                                      | 64 |
|        | way HTTP Response Codes                                             | 64 |
|        | R HTTP Response Codes                                               | 65 |
|        | A Defined HTTP Status Codes                                         | 66 |
|        |                                                                     |    |
| APPE   | NDIX B: ONTARIO NAMESPACE URIS                                      | 68 |
| APPE   | NDIX C: FHIR MATURITY MODEL                                         | 69 |
| APPFI  | NDIX D: EXTENSIONS                                                  | 70 |
|        | nization.date Extension ca-on-extension-estimated-date              | 70 |
|        | nization Extension ca-on-immunizations-extension-public-health-unit | 70 |
|        | nization Extension ca-on-immunizations extension-public nearth unit | 70 |
|        | t.address Extension ca-on-extension-address-rural-route             | 70 |
|        | t.address Extension ca-on-extension-address-station                 | 70 |
|        | t.address Extension ca-on-extension-address-retail-postal-office    | 71 |
|        |                                                                     | =0 |
|        | NDIX E: ADDITIONAL CODES & IDENTIFIERS                              | 72 |
|        | o Healthcare Provider Designation Codes                             | 72 |
|        | al Relationship Codes                                               | 72 |
| Untari | o Public Health Units (PHU) Identifiers                             | 72 |
| APPE   | NDIX F: INTEGRATION TRACEABILITY                                    | 74 |
| HTTP   | Header Attributes                                                   | 74 |

# **1** Introduction

### 1.1 Summary and Scope

This document serves as a technical specification for implementing HL7 Fast Healthcare Interoperability Resources (FHIR) messages in order to interact with Ontario's Digital Health Immunization Repository and Web Services (DHIR) solution. Sufficient business rationale is provided to illustrate the scenarios that the specification aims to fulfill. Storyboards, interactions, message types, vocabulary, data types, object identifiers, and FHIR message examples are included to facilitate the implementation process.

### 1.2 Intended Audience

The intended audiences of this document are business and technical implementers who are interested in submitting immunization information to DHIR and retrieving immunization information from DHIR. The readers are expected to have an understanding of the business and technical requirements for querying and submitting and receiving immunization information to and from the DHIR.

### 1.3 Background

To enable the vision of a provincial immunization system where individuals, healthcare providers, and public health employees all have real-time access to the same immunization information, Ontario is taking a coordinated approach to facilitate easier collection of, and access to, complete, accurate, and timely immunization records. Our goal is to improve health outcomes by making comprehensive immunization information accessible in real time to support healthcare providers in clinical practice and to engage the public as active partners in the management of their own health. A key element of this approach is the provincial digital health immunization repository (DHIR), a centralized repository of standardized electronic immunization data, which forms the foundation of a broader interoperable ecosystem for immunization data in Ontario. The DHIR already contains approximately 105 million standardized immunization records for over 7.1 million clients.

The DHIR was originally developed to support the implementation of the Panorama public health platform in Ontario. Currently, the DHIR primarily supports data sharing for public health purposes. Ontario's 35 public health units access the DHIR through the Panorama solution.

The public are currently able to update and access their immunization records in the DHIR through a web-based tool, Immunization Connect Ontario/Digital Yellow Card.

To expand immunization data access options for healthcare providers and the public, this DHIR specification describes the data store environment and web services for submitting and retrieving immunization data. Intended approaches for expanded clinical access include DHIR integration with the regional clinical viewers, and direct integration with electronic medical record (EMR) systems. Expanded public (consumer) access will be accomplished through DHIR integration with consumer applications and patient portals.

### 1.4 Package Content

### 1.4.1 DHIR FHIR Implementation Guide

This document illustrates the use cases supported by DHIR solution, along with the content and data standard for the DHIR FHIR interfaces. To describe the structure of resources, we use the FHIR <u>structure definition</u> format. Each resource type has its definition and schema on the hl7.org/fhir site, linked via the <u>FHIR resource list</u>, along with examples in both XML and JSON formats.

### 1.4.2 Terminology

Value sets used within the DHIR Solution are hosted by the Canadian Vaccine Catalogue at <u>https://cvc.canimmunize.ca</u>. The value sets and code systems define the allowable values for each field and element in the DHIR FHIR specification, along with each value's definition and alignment with established standards. The terminology is dynamic in nature, and will require periodic updates and publications.

### **1.5 Reference Materials**

#### Table 1 Reference Materials

| Artifact                                      | Location, Name of file            |
|-----------------------------------------------|-----------------------------------|
| HL7 FHIR R4 (First Normative Content, v4.0.1) | http://hl7.org/fhir/R4/index.html |
| Canadian Vaccine Catalogue                    | https://cvc.canimmunize.ca        |

# 1.6 Acronyms

#### Table 2 Acronyms

| Acronym | Full Name                                     |  |
|---------|-----------------------------------------------|--|
| CPSO    | College of Physicians and Surgeons of Ontario |  |
| CVC     | Canadian Vaccine catalogue                    |  |
| DHIR    | Digital Health Immunization Repository        |  |
| HER     | Electronic Health Record                      |  |
| EMPI    | Enterprise Master Patient Index               |  |
| FHIR    | Fast Healthcare Interoperability Resources    |  |
| HCN     | Health Card Number                            |  |
| HL7     | Health Level Seven                            |  |
| JSON    | JavaScript Object Notation                    |  |
| MOH     | Ministry of Health                            |  |
| OH      | Ontario Health                                |  |
| OID     | Object Identifier                             |  |
| OIID    | Ontario Immunization Identifier               |  |
| Regex   | Regular Expression                            |  |
| STU     | Standard for Trial Use                        |  |
| UAO     | Under the Authority Of                        |  |
| UPI     | Unique Provider Identifier number             |  |
| URI     | Uniform Resource Identifier                   |  |
| URL     | Uniform Resource Locator                      |  |
| UUID    | Universal Unique Identifier                   |  |
| XML     | Extensible Markup Language                    |  |

### 1.7 Identifier Policy

The DHIR uses URIs whenever Object Identifiers are required. URIs (Uniform Resource Identifiers) are globally unique identifiers for individual objects, as well as for value sets, code systems, profiles, namespaces, and more. URIs are the preferred object identifiers for FHIR objects, and are usually represented as URLs. All OIDs and URIs used in Ontario Health Digital Services projects must conform to Ontario Health Digital Services' OID and URI Management Policy

For more information, or to obtain the proper OIDs and URIs, contact the Ontario Health Digital Services Architecture and Standards Team at <u>architecture@ehealthontario.on.ca</u>

These identifiers capture the URI specific to an implementation/environment, such as the URL for resources and extensions used in the DHIR solution.

The base URL for DHIR FHIR interface will be referred to as "[base]" in the sections and examples below. Please note that base URL might change over time.

The base for global identifier namespaces will be referred to as "[id-system-global-base]" in the sections and examples below.

The base for local identifier namespaces will be referred to as "[id-system-local-base]" in the sections and examples below.

The base for local code systems will be referred to as "[code-system-local-base]" in the sections and examples below.

Due to the evolving FHIR standard and its developing framework and governance, implementers should recognize that these identifiers may change if identifier registration becomes governed nationally or internationally. Implementers are recommended to implement URIs using configurable variables.

| Variable                 | Value                                                         |
|--------------------------|---------------------------------------------------------------|
| [base]                   | Please refer to Ontario Health Provider Gateway documentation |
| [base-structure]         | http://ehealthontario.ca/fhir/StructureDefinition             |
| [id-system-global-base]  | https://fhir.infoway-inforoute.ca/NamingSystem                |
| [id-system-local-base]   | http://ehealthontario.ca/fhir/NamingSystem                    |
| [code-system-local-base] | http://ehealthontario.ca/fhir/NamingSystem                    |
| [base-cvc]               | https://cvc.canimmunize.ca/v3                                 |

#### Table 3 Identifier Variables

# 2 Use Cases

### 2.1 Use Case Diagram

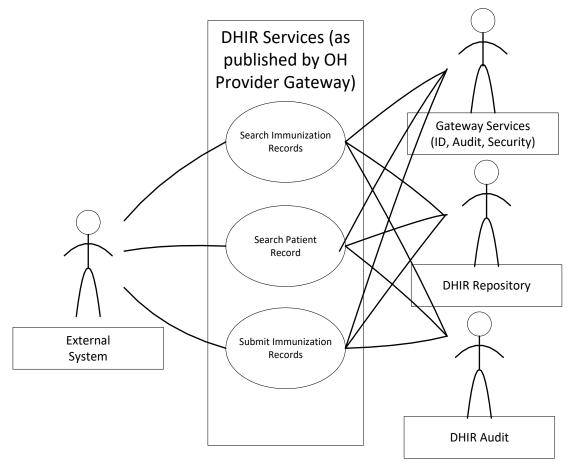

Figure 1 Ontario Health Digital Services DHIR Services Use Case Diagram

### 2.2 Business Scenario Category: Search Immunization

When an access request is made to the DHIR solution for a patient's immunization history, the DHIR solution uniquely identifies the patient based on the supplied patient identifiers, and returns that patient's immunization history and forecast (if requested) to the calling system. The calling system can then use the results to create a digital yellow card for the patient.

### 2.2.1 Transaction: Search Immunization Query/Response

#### **Immunization Search**

The transactions will:

• Allow a client application to search the DHIR solution database for Immunization records matching the search criteria

• Allow the DHIR solution to return an appropriate set of Immunization records along with an ImmunizationRecommendation (forecast) if requested.

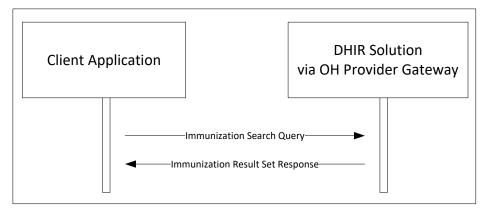

Figure 2 Search Immunization Transaction

### 2.2.2 Use Case Category: Search Immunization Records (Digital Yellow Card)

This describes the use case category for searching for immunization information, based on a patient's Ontario Immunization ID (OIID) or Ontario Health Number with additional demographics search criteria. OIID is a unique non-sequential 10 characters Client Identifier assigned by DHIR to each patient. Please note that in the current release, OIID and Ontario Health Number are the only patient identifier supported for searches, but in the future releases, multiple identifier types might be allowed as query parameters, e.g. a consuming system might get all identifiers associated with a patient from the Provincial Client Registry or from a local Enterprise Master Patient Index (EMPI) and then search DHIR for all immunizations of a patient using these identifiers.

#### Search Type: Search by OIID

Scenario Details: The User of the client application requests retrieval of immunization information, using only the OIID as query parameters.

Message Flow:

- 1. A "GET Immunization" is sent from the client application to the Gateway, containing query criteria in the URL string.
- 2. DHIR (via the Gateway) responds with the search results, in the form of a FHIR Bundle response.

#### Alternate Flow of Events:

- 1. Unable to process the request due to a system-related or business-related issue, the Gateway responds with an HTTP status code, and optionally an OperationOutcome resource.
- 2. If no Immunization records are found, then the Gateway will return a bundle with zero search results.
- 3. Search results are blocked by a patient Consent Directive. The response will indicate that an active consent block exists which prevents data from being returned.

Search Type: Search by Ontario Health Number and Date of Birth

Scenario Details: The User of the client application requests retrieval of immunization information, using patient's Ontario Health Number and date of birth as query parameters.

#### Message Flow:

- 1. A "GET Immunization" is sent from the client application to the Gateway, containing query criteria in the URL string.
- 2. DHIR (via the Gateway) responds with the search results, in the form of a FHIR Bundle response.

#### Alternate Flow of Events:

- 1. Unable to process the request due to a system-related or business-related issue, the Gateway responds with an HTTP status code, and optionally an OperationOutcome resource.
- 2. Unable to uniquely identify a patient, the Gateway returns a corresponding error. A user might try to resubmit the request using additional search parameters: Patient's Gender and First and Last Name.
- 3. If no Immunization records are found, then the Gateway will return a bundle with zero search results.
- 4. Search results are blocked by a patient Consent Directive. The response will indicate that an active consent block exists which prevents data from being returned.

Search Type: Search by Ontario Health Number, Date of Birth, Gender and First and Last Name

Scenario Details: The User of the client application requests retrieval of immunization information, using patient's Ontario Health Number, date of birth, gender, first and last name as query parameters.

#### Message Flow:

- 1. A "GET Immunization" is sent from the client application to the Gateway, containing query criteria in the URL string.
- 2. DHIR (via the Gateway) responds with the search results, in the form of a FHIR Bundle response.

#### Alternate Flow of Events:

- 1. Unable to process the request due to a system-related or business-related issue, the Gateway responds with an HTTP status code, and optionally an OperationOutcome resource.
- 2. Unable to uniquely identify a patient, the Gateway responds with an HTTP status code, and OperationOutcome resource. A user would need to contact the appropriate Public Health Unit.
- 3. If no Immunization records are found, then the Gateway will return a bundle with zero search results.
- 4. Search results are blocked by a patient Consent Directive. The response will indicate that an active consent block exists which prevents data from being returned.

### 2.3 Business Scenario Category: Search Patient

When an access request is made to the DHIR solution for a patient's record, the DHIR solution uniquely identifies the patient based on the supplied patient identifiers, and returns that patient's demographics record to the calling system.

#### 2.3.1 Transaction: Search Patient Query/Response

#### **Search Patient**

Search Patient will fetch a specific Patient record from the DHIR solution database or from the provincial client registry.

The transactions will:

- Allow a client application to request a Patient record to populate demographics information on the screen for submission of immunizations
- Allow the DHIR solution to return the appropriate Patient record

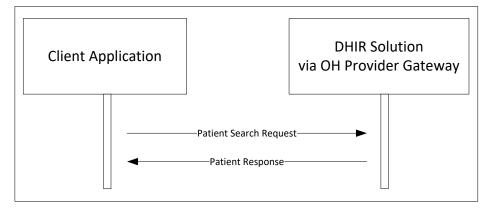

**Figure 3 Search Patient Transaction** 

### 2.3.2 Use Case Category: Search Patient Record

This describes the use case category for retrieving a patient record, based on the patient's identifier and demographics parameters.

Search Types: Search by OIID

Scenario Details: The User of the client application requests retrieval of patient information, using only the OIID as query parameters.

Message Flow:

- 1. A "GET Patient" is sent from the client application to the Gateway, containing query criteria in the URL string.
- 2. DHIR (via the Gateway) responds with the search results, in the form of a FHIR Bundle (with one Patient resource) response.

Alternate Flow of Events:

- 1. Unable to process the request due to a system-related or business-related issue, the Gateway responds with an HTTP status code, and optionally an OperationOutcome resource.
- 2. If no Patient record is found, then the Gateway will return a bundle with zero search results.

#### Search Types: Search by Ontario Health Number and Date of Birth

Scenario Details: The User of the client application requests retrieval of patient information, using patient's Ontario Health Number and date of birth as query parameters.

Message Flow:

- 1. A "GET Patient" is sent from the client application to the Gateway, containing query criteria in the URL string.
- 2. DHIR (via the Gateway) responds with the search results, in the form of a FHIR Bundle response.

Alternate Flow of Events:

- 1. Unable to process the request due to a system-related or business-related issue, the Gateway responds with an HTTP status code, and optionally an OperationOutcome resource.
- 2. Unable to uniquely identify a patient, the Gateway responds with an HTTP status code, and OperationOutcome resource. A user might try to resubmit the request using additional search parameters: Patient's Gender and First and Last Name.
- 3. If no Patient record is found, then the Gateway will return a bundle with zero search results.

Search Types: Search by Ontario Health Number, Date of Birth, Gender and First and Last Name

Scenario Details: The User of the client application requests retrieval of patient information, using patient's Ontario Health Number, date of birth, gender, first & last name as query parameters.

#### Message Flow:

- 1. A "GET Patient" is sent from the client application to the Gateway, containing query criteria in the URL string.
- 2. DHIR (via the Gateway) responds with the search results, in the form of a FHIR Bundle response.

#### Alternate Flow of Events:

- 1. Unable to process the request due to a system-related or business-related issue, the Gateway responds with an HTTP status code, and optionally an OperationOutcome resource.
- 2. Unable to uniquely identify a patient, the Gateway responds with an HTTP status code, and OperationOutcome resource. A user will manually populate patient information on the submission screen. A public health employee will match the submission with the appropriate patient in DHIR.

3. If no Patient record is found, then the Gateway will return a bundle with zero search results. A user will manually populate patient information on the submission screen. A public health employee will review the submission and will create a patient record in DHIR if necessary.

### 2.4 Business Scenario Category: Submit Immunizations

When a patient's immunization information is submitted to DHIR by public (a patient or patient's delegate) or by a clinician, the DHIR solution stores this submission and later presents it to a public health employee, who reviews, clarifies and updates if necessary and uploads the immunization records to the DHIR database.

### 2.4.1 Transaction: Submit Immunization Records

#### Submit Immunizations

The transactions will:

Allow a client application to submit Immunization record using "POST \$process-message" operation

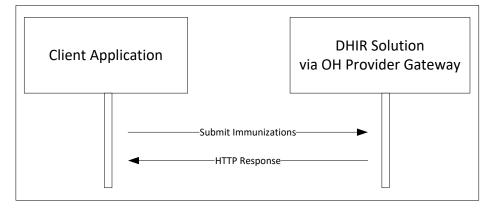

**Figure 4 Submit Immunizations** 

### 2.4.2 Use Case Category: Submit Immunizations

Scenario Details: The User of the client application submits immunization information to DHIR

Message Flow:

- 1. A "POST" \$process-message is sent from the client application to the Gateway, containing Patient, submitter & Immunization information as part of the Bundle with the MessageHeader being the first resource in the Bundle.
- 2. The DHIR solution (via the Gateway) returns a HTTP success status (acknowledges receipt of the submission).

Alternate Flow of Events:

1. Unable to process the request due to a system-related or business-related issue, the Gateway responds with an HTTP status code, and optionally an OperationOutcome resource.

# **3 FHIR Specification**

### 3.1 Introduction

This DHIR FHIR specification defines the FHIR profiles (constraints) and extension elements that are used in the DHIR solution. All FHIR-based specifications rely on an underlying set of base "resources".

#### Resources

Resources are the building blocks of the FHIR standard. These resources convey the content of clinical records, identify patients or providers, or otherwise support messaging between systems. These resources have been developed by several working groups at HL7, based on members' experience and subject expertise. These resources are intended to capture and support 80% of all implementation use case requirements; projects are encouraged to meet the remaining 20% of requirements through extensions and profile constraints. The list of all available resources in the FHIR standard can be found at <a href="https://hl7.org/fhir/resourcelist.html">https://hl7.org/fhir/resourcelist.html</a>, with additional details at <a href="https://hl7.org/fhir/resourcelist.html">https://hl7.org/fhir/resourcelist.html</a>.

#### Profiles

Resources defined in the FHIR standard are intended to support a wide variety of use cases, resulting in a large number of available elements, and very few constraints. Implementers are encouraged to create and apply FHIR Profiles, which places constraints on the defined FHIR resources – tightening cardinality, identifying unused/unsupported elements, defining value sets for elements, and adding extension elements.

#### **Transmission Specification**

The formal MIME-type for FHIR resources is application/fhir+json or application/fhir+xml. The correct mime type SHALL be used by clients and servers:

- JSON (preferred): application/fhir+json
- XML (optional): application/fhir+xml

FHIR uses UTF-8 for all request and response bodies. Since the HTTP specification defines a default character encoding of ISO-8859-1, requests and responses SHALL explicitly set the character encoding to UTF-8 using the charset parameter of the MIME-type in the Content-Type header. Requests MAY also specify this charset parameter in the Accept header and/or use the Accept-Charset header.

**Accept-Language** field in HTTP header will be used to set the language of the search in the future releases. The allowed values are "en-CA" and "fr-CA". If this field is not set by the requestor, the default is "en-CA". In the current release, only "en-CA" is supported.

### 3.2 HL7.org FHIR Alignment

This DHIR FHIR specification is based on the draft FHIR R4.

Implementers should be aware of the stability of the FHIR standard, and that the DHIR may be subject to change to remain aligned with the international published FHIR standard.

### 3.3 Resource Types

The DHIR solution implements a subset of all FHIR resources. For a complete list of FHIR resources, visit <u>http://www.hl7.org/fhir/R4/resourcelist.html</u> Resources related to DHIR are listed below, with their corresponding

maturity levels in parentheses. The maturity level reflects the number of tested implementations for a resource, and provides implements with an indication of its stability. The FHIR Maturity Model (FMM) gives values from zero to five, with FMM-zero as draft status and FMM-five having greater than five production implementations. The definitions for each FMM level are abbreviated in the table below, and fully defined in <u>Appendix C</u>. Additional details on the FHIR Maturity Model are available at <u>http://www.hl7.org/fhir/R4/versions.html#maturity</u>.

| FMM Level | FMM Definition                                                                                                    |
|-----------|----------------------------------------------------------------------------------------------------|
| FMMo      | This level is synonymous with Draft                                                                                                    |
| FMM1      | The responsible WG consider the artifact substantially complete and ready for implementation                                                                                                    |
| FMM2      | The artifact has been successfully exchanged between at least three independently developed systems leveraging at least 80% of the core data elements                                                              |
| FMM3      | The artifact meets <u>Conformance Resource Quality Guidelines</u> ; has been subject to formal balloting; has 10+ distinct implementer comments from 3+ organizations resulting in at least one substantive change |
| FMM4      | The artifact has been tested across its scope, formally published (Trial-Use), and implemented in multiple prototype projects                                                                                      |
| FMM5      | The artifact has been formally published twice and has been implemented in 5+ independent production systems in more than one country                                                                              |
| Normative | The artifact is now considered stable                                                                                                    |

#### **Table 4 Identifier Variables**

The following resources are needed for the DHIR solution:

- Infrastructure Resources:
  - Resource (Normative)
  - DomainResource (Normative)
  - Bundle (Normative)
  - OperationOutcome (Normative)
- Clinical and Identification Resources:
  - Immunization (FMM3)
  - Patient (Normative)
  - ImmunizationRecommendation (FMM1)
  - Practitioner (FMM3)
  - Organization (FMM3)
  - MessageHeader (FMM4)

The DHIR solution uses DHIR FHIR profiles to constrain value sets and cardinality of data elements in the resources listed above. Where FHIR R4 does not support requirements for DHIR, extensions will be introduced.

### 3.4 Summary of Supported Resource Operations

The table below shows the allowed transactions on FHIR resources and their corresponding HTTP operations:

| Resource                     | Transaction                       | HTTP<br>Verb | URL                                    | Content<br>Type                           | Request<br>Body            | Response<br>Body | Document<br>Sections |
|------------------------------|-----------------------------------|--------------|----------------------------------------|-------------------------------------------|----------------------------|------------------|----------------------|
| Immunization                 | search                            | GET          | [base]/Immunization{?<br>[parameters]} |                                           | None                       | <u>Bundle</u>    | 4.5                  |
| Immunization                 | search<br>(alternative to<br>GET) | POST         | [base]/Immunization/<br>search         | application/x<br>-www-form-<br>urlencoded | Form data                  | <u>Bundle</u>    | 4.5                  |
| Patient                      | search                            | GET          | [base]/Patient{?[param<br>eters]}      |                                           | None                       | <u>Bundle</u>    | 4.5, 4.6             |
| Patient                      | search<br>(alternative to<br>GET) | POST         | [base]/Patient/_search                 | application/x<br>-www-form-<br>urlencoded | Form data                  | <u>Bundle</u>    | 4. 5, 4.6            |
| Process Message<br>operation | message                           | POST         | [base]/\$process-<br>message           |                                           | <u>Bundle</u><br>(Message) | None             | 4.4                  |

Table 5 DHIR FHIR HTTP Operations

See <u>Appendix A</u> for the full list of HTTP response codes.

### 3.5 Search Immunizations (Get Digital Yellow Card) & Patient Lookup

This interaction searches a set of resources based on some filter criteria. The interaction can be performed by using either GET or POST HTTP commands.

GET [base]/[type]{?[parameters]{&\_format=[mime-type]}}

This searches all resources of a particular type using the criteria represented in the parameters.

Because of the way that some user agents and proxies treat GET and POST requests, in addition to the GET based search method above, DHIR also supports a POST based search:

POST [base]/[type]/\_search{?\_format=[mime-type]}

Content-Type: application/x-www-form-urlencoded

param1=value&param2=value

Due to restrictions in the Ontario Health Provider Gateway, POST based searches must only have query parameters in the POST body, and not in the query URL.

Note: Supporting GET means that personal health information might appear in search parameters, and therefore in HTTP logs. For this reason, logs should be regarded as being as sensitive as the resources themselves. This is a general requirement irrespective of the use of GET. POST based search is the preferred method.

All these search interactions take a series of parameters that are a series of name=value pairs encoded in the URL (or as an application/x-www-form-urlencoded submission for a POST).

The AND search operator allows any combination of parameter expressions using "&", and will create a valid search expression. For example:

 $GET\ [base]/Patient?identifier=[id-system-global-base]/ca-on-patient-hcn|12345678\&birthdate=2007-11-22\&gender=female&family=Doe&given=Jane&_format=application/fhir+json$ 

If the search fails (i.e., cannot be executed, as opposed to not finding a match), the return value is a status code 4xx or 5xx with an OperationOutcome. If the search succeeds, DHIR returns a 200 OK HTTP status code and the return content is a Bundle with type = searchset containing the results of the search as a collection of resources in a defined order. The server may also return an OperationOutcome resource within the searchset Bundle entries that contains additional information about the search.

The DHIR does not implement all FHIR search capabilities as they are not needed for this solution. For more information about FHIR search capabilities refer to this page: <u>https://www.hl7.org/fhir/search.html</u>.

### 3.5.1 Search Parameter Types

Each search parameter is defined by a type that specifies how the search parameter behaves. These are the defined parameter types:

| Parameter<br>Type | Description                                                                                                    | Parameter Expression<br>Structure  | Example                                                                                                    |
|-------------------|----------------------------------------------------------------------------------------------------|------------------------------------|----------------------------------------------------------------------------------------------------|
| number            | Search parameter SHALL be a<br>number (a whole number, or a<br>decimal).                                                                                                    | parameter<br>=[comparator][number] | length=27// equal to 27<br>length=27,28//equal to 27 or<br>28<br>length=lt27// less than 27<br>length=le27.6<br>length=gt27 |
| date              | Search parameter is on a date/time.<br>The date format is the standard XML<br>format.                                                                                                    | parameter<br>=[comparator][date]   | birthdate=2010-10-01<br>birthdate=gt2010-10-01                                                                              |
| string            | Search parameter is a simple string,<br>like a name part. Search is case-<br>insensitive and accent-insensitive.<br>May match just the start of a string.<br>String parameters may contain<br>spaces.                                                                                                    | parameter=[value]                  | name=john<br>name=john,jack//john or<br>jack                                                                                |
| token             | Search parameter on a coded element<br>or identifier. May be used to search<br>through the text, displayname, code<br>and code/codesystem (for codes) and<br>label, system and key (for identifier).<br>Its value is either a string or a pair of<br>namespace and value, separated by a<br>" ", depending on the modifier used. | parameter=[system] [code]          | reference=www.url.com 123                                                                                                   |
| reference         | Search parameter on a reference<br>element. Allows identification of<br>resources where a referenced<br>resource matches the query ID.<br>Not used in the current release                                                                                                    | parameter=[type]/[id]              | requester=practitioner/123                                                                                                  |

**Table 6 General FHIR Search Parameters** 

### 3.5.2 Parameter Prefixes & Modifiers

For the ordered parameter types of **number**, **date**, and **quantity**, a prefix to the parameter value may be used to control the nature of the matching. To avoid URL escaping and visual confusion, the following prefixes are used:

| eq | the value for the parameter in the resource is equal to the provided value            | the range of the search value fully contains the range of the target value                                                                                                    |
|----|---------------------------------------------------------------------------------------|----------------------------------------------------------------------------------------------------|
| gt | the value for the parameter in the resource is greater than the provided value        | the range above the search value<br>intersects (i.e. overlaps) with the<br>range of the target value                                                                                      |
| lt | the value for the parameter in the resource is less than the provided value           | the range below the search value<br>intersects (i.e. overlaps) with the<br>range of the target value                                                                                      |
| ge | the value for the parameter in the resource is greater or equal to the provided value | the range above the search value<br>intersects (i.e. overlaps) with the<br>range of the target value, or the range<br>of the search value fully contains the<br>range of the target value |
| le | the value for the parameter in the resource is less or equal to the provided value    | the range below the search value<br>intersects (i.e. overlaps) with the<br>range of the target value or the range<br>of the search value fully contains the<br>range of the target value  |

Table 7 FHIR Search Numeric Parameter Modifiers

If no prefix is present, the prefix eq is assumed.

#### 3.5.3 Server Conformance

In order to allow the client to be confident about what search parameters were used as criteria by the DHIR server, the DHIR server will return the parameters that were actually used to process the search. Applications processing search results SHALL check these returned values where necessary. For example, if the DHIR server did not support some of the filters specified in the search, a client might manually apply those filters to the retrieved result set, display a warning message to the user or take some other action.

In the case of a RESTful search, these parameters are encoded in the self link in the bundle that is returned:

```
<link>
    <relation value="self"/>
        <url value="[base]/Immunization?patient.identifier=[id-system-local-base]/ca-on-
panorama-immunization-
id|95ZWBKWTC5&_include=Immunization:patient&_include=Immunization:performer&_format=ap
plication/fhir+json"/>
        </link>
```

In other respects, servers have considerable discretion with regards to supporting search:

- Server will declare additional parameter search-id in the profiles referenced from their conformance statements. This search-id will be generated for each search request, logged in audit database along with the search request & search response and returned to the client, who is expected to log this in their audit database too.
- Parameter names and URLs are case-sensitive.
- Server will choose how to sort the return results. In the current release, the \_sort parameter will not be supported.

#### **3.5.4** Supported Search Parameters

- Get Immunization (Get Digital Yellow Card / Patient's Immunizations History)
  - Search by Patient's Ontario Immunization ID (OIID)
    - The Ontario Immunization ID is the patient.identifier parameter
    - Example: patient.identifier=[id-system-local-base]/ca-on-panorama-immunizationid|95ZWBKWTC5
  - Search by Patient's Ontario Health Number and Date of Birth
    - The Ontario Health Number is the patient.identifier parameter
    - All parameters must be included
    - Example: patient.identifier=[id-system-global-base]/ca-on-patient-
    - hcn|12345678&patient.birthdate=2007-11-22
  - If Search by Patient's Ontario Health Number and Date of Birth is not able to uniquely identify a patient, then the client application would let a user search by Patient's Ontario Health Number, Date of Birth, Gender and First and Last Name
    - The Ontario Health Number is the patient.identifier parameter
    - All parameters must be included
    - Example: patient.identifier=[id-system-global-base]/ca-on-patienthcn|12345678&patient.birthdate=2007-11-22&patient.gender=male& patient.family=PatienttLastName&patient.given=PatientFirstName
  - Optional Immunization Date parameter: date
    - Example 1: date=gt2017-02-24
    - Example 2: date=ge2017-02-25&date=le2018-02-27T08:04:03.817-05:00
  - Optional Immunization Last Updated Date parameter: lastUpdated
    - Example 1: lastUpdated=gt2017-02-24T08:04:03.817-05:00
      - Example 2: lastUpdated=ge2017-02-25T08:04:03.817-05:00&lastUpdated=le2018-02-27 T08:04:03.817-05:00

Resources to be included in the bundle (optional)

- Request to include Patient resource
  - Example: \_include=Immunization:patient
- Request to include Practitioner resource (performer of immunization)
  - Example: \_include=Immunization:performer
  - Request to include ImmunizationRecommendation resource
    - Example: \_revinclude:recurse=ImmunizationRecommendation:patient
    - ImmunizationRecommendation resource will include zero or more recommendations
- Get Patient. Prior to filling the immunizations submission form, the client application might let a user run "Get Patient" lookup to get patient's information form DHIR prepopulated on the submission form. If the patient information is not found, a user would be expected to fill patient information or get it pre-poluated from the EMR. A Public Health reviewer of DHIR would confirm whether a new patient needs to be created in DHIR or matches to an existing patient.
  - Search by Patient's Ontario Immunization ID
    - The Ontario Immunization ID is the identifier parameter
    - Example: identifier=[id-system-local-base]/ca-on-panorama-immunizationid|95ZWBKWTC5
  - Search by Patient's Ontario Health Number and Date of Birth
    - The Ontario Health Number is the identifier parameter
      - All parameters must be included
      - Example: identifier=[id-system-global-base]/ca-on-patienthcn|12345678&birthdate=2007-11-22
  - If Search by Patient's Ontario Health Number and Date of Birth is not able to uniquely identify a patient, then the client application would let a user search by Patient's Ontario Health Number, Date of Birth, Gender and First and Last Name
    - The Ontario Health Number is the identifier parameter
    - All parameters must be included
    - Example: identifier=[id-system-global-base]/ca-on-patienthcn|12345678&birthdate=2007-11-22&gender=female&family=PatientLastName& given=PatientFirstName

0

- In the future releases, server might generate and return an additional parameter search-id as per Server Conformance section above.
  - Example: search-id=76395924-28c2-4cb1-93c1-608fb6eea979
- Returned Immunization records will be returned in a chronological order (by immunization date ascending)
- Format: JSON (default) or XML
  - o format=[mime-type]: \_format=application/fhir+json or \_format=application/fhir+xml

#### 3.5.4.1 Search Examples

#### 3.5.4.1.1 Search Immunizations

GET [base]/Immunization?patient.identifier=[id-system-local-base]/ca-on-panorama-immunizationid|95ZWBKWTC5&\_include=Immunization:patient&\_include=Immunization:performer&\_revinclude:recurse=Imm unizationRecommendation:patient&\_format=application/fhir+json

GET [base]/Immunization?patient.identifier=[id-system-local-base]/ca-on-panorama-immunization-

id|95ZWBKWTC5&date=ge2017-02-25T08:04:03.817-05:00&date=le2018-02-27&lastUpdated=ge2017-02-

25T08: 04: 03.817 - 05: 00 & last Updated = le 2018 - 02 - 27T08: 04: 03.817 - 05: 00 & last Updated = le 2018 - 02 - 27T08: 04: 03.817 - 05: 00 & last Updated = last Updated = last U

 $o5:00 \&\_include=Immunization:patient \&\_include=Immunization:performer \&\_revinclude:recurse=Immunization Recommendation:patient \&\_format=application/fhir+json$ 

#### 3.5.4.1.2 Search Immunizations using POST

POST [base]/Immunization/\_search?\_format=application/fhir+json

Content-Type: application/x-www-form-urlencoded

patient.identifier=[id-system-local-base]/ca-on-panorama-immunizationid|95ZWBKWTC5&\_include=Immunization:patient&\_include=Immunization:performer&\_revinclude:recurse=Imm unizationRecommendation:patient

#### 3.5.4.1.3 Search Patient

 $GET\ [base]/Patient?identifier=[id-system-global-base]/ca-on-patient-hcn|12345678\&birthdate=2007-11-22\&gender=female&family=Doe&given=Jane&_format=application/fhir+json$ 

#### 3.5.4.1.4 Search Patient using POST

POST [base]/Patient/\_search?\_format=application/fhir+json

Content-Type: application/x-www-form-urlencoded

identifier=[id-system-global-base]/ca-on-patient-hcn|12345678&birthdate=2007-11-22&gender=female&family=Doe&given=Jane

### 3.6 Submit Immunizations

#### 3.6.1 Submission of Immunizations (\$process-message)

The simplest way to handle messages where there are also RESTful interactions occurring is to use the \$processmessage. This operation accepts a message, processes it according to the definition of the event in the message header, and returns one or more response messages.

When processing messages, a server may return one of several status codes:

- **200 OK**: Indicates that the message has been fully processed. If an application-level response is expected for the submitted message, that response is returned as the body of the 200 response.
- **201 Created**: Indicates that the message has been fully processed.
- **202** Accepted: Indicates that the receiving system has accepted custody of the message
- **204 No Content**: Indicates that the message has been fully processed and would normally have had an application-level response, but because of instructions from the sender (e.g. the messageheader-response-request extension), no response is being provided
- **300**+: Indicates that the message was not successfully processed. The server MAY return an OperationOutcome with additional information, and does so if the response code is 400 or greater. The client shall interpret a 4xx response to indicate that there is no point resubmitting the unaltered message, and a 5xx response to indicate an unexpected error occurred on the part of the server, with the implication that it may be appropriate to resubmit the original message. Doing so will not result in a duplicate message response. Repeated failures indicate either a fatal problem with the submission or a problem with the receiving application.

The following rules apply when using \$process-message:

- The operation only accepts POST transactions any other HTTP method will result in an HTTP error
- The request content type submitted is always a Bundle with type "message" containing a Message Header resource as the first resource
- If the response is an error, the body is an OperationOutcome resource with full details

The following rules apply when using the \$process-message operation synchronously:

- The URL (http://base/\$process-message) has no parameters
- It is an error if the sender POSTs a message that requires multiple response messages
- The server will accept multiple concurrent message submissions and process them correctly (submissions might be processed sequentially internally, but multiple concurrent submissions is not an error in its own right)

Please see http://www.hl7.org/fhir/R4/messaging.html for more details on the HL7 FHIR messaging

# 4 FHIR Resources

Resources in this section are constrained from FHIR R4. Reminder: the sections below will use the URI variables defined in section 1.5, for maintainability purposes.

Note that some resources may not exist independently and be contained in another resource. Section 4 displays the containments and relationships between resources.

Table 8 shows the allowed transactions on resources in this server.

| Resource                   | Create | Update | Read | Search | Process Message |
|----------------------------|--------|--------|------|--------|-----------------|
| Immunization               | -      | -      | -    | ✓      | -               |
| Patient                    | -      | -      | -    | ✓      | -               |
| ImmunizationRecommendation | -      | -      | -    | -      | -               |
| Practitioner               | -      | -      | -    | -      | -               |
| Organization               | -      | -      | -    | -      | -               |
| MessageHeader              | -      | -      | -    | -      | -               |
| Bundle                     | -      | -      | -    | -      | ✓               |
| OperationOutcome           | -      | -      | -    | -      | -               |

### 4.1 How to Read this Section

#### 4.1.1 Supported Attributes

Only attributes described in the subsections below will be supported by DHIR in the current release. For some elements, cardinality has a superscripted asterisk symbol to the right, e.g.  $0.1^*$ : it means that this element has been constrained from "repeating" in the general FHIR spec (e.g.  $0..^*$ ) to a single instance, but despite this constraint, this element should still be represented as an array in a FHIR JSON message, e.g. "element [ { ]".

#### 4.1.2 Format

DHIR will support JSON and XML formats. JSON is the preferred format.

### 4.1.3 Slicing

One common feature of constraining Structure Definitions is to take an element that may occur more than once (e.g. in a list), and split the list into a series of sublists, each with different restrictions on the elements in the sublist with associated additional meaning. In FHIR, this operation is known as "Slicing" a list. It is common to "slice" a list into sub-lists each containing just one element, effectively putting constraints on each element in the list. This technique can also be used on elements that do not repeat, but that have a choice of data types. A number in the brackets after the element name refers to its slicing number.

### 4.1.4 Special Case: Missing data

In some cases, implementers may find that they do not have appropriate data for an element with minimum cardinality = 1. In this case, the element must be present, but unless the resource or a profile on it has made the actual value of the primitive data type mandatory, it is possible to provide an extension that explains why the primitive value is not present:

XML

```
<uri>
<extension url="http://hl7.org/fhir/StructureDefinition/data-absent-reason">
<valueCode="unknown"/>
</extension>
</uri>
```

JSON

```
"_uri": {
    "extension": [
    {
        "url": "http://hl7.org/fhir/StructureDefinition/data-absent-reason",
        "valueCode": "unknown"
    }
  ]
}
```

In this example, instead of a value, a data missing code is provided (<u>http://www.hl7.org/fhir/extension-data-absent-reason.html</u>). Note that it is not required that this particular extension is used. This extension is not a modifier extension, because the primitive data type has no value.

It is not valid to create a fictional piece of data for the primitive value, and then to add an extension indicating that the data has been constructed to meet the data rules. This would be both a bad idea, and also a modifier extension, which is not allowed on data types.

### 4.2 Data Type Notes

### 4.2.1 Date

A date, or partial date (e.g. just year or year + month) as used in human communication. There is no time zone. Dates SHALL be valid dates. Regex: -?[0-9]{4}(-(0[1-9])(-(0[0-9])[1-2][0-9])(-(0[0-9])[1-2][0-9])?)?

Examples: "2017-11-29"; "2017-09-03"

### 4.2.2 DateTime

A date, date-time or partial date (e.g. just year or year + month) as used in human communication. If hours and minutes are specified, a time zone SHALL be populated. Seconds must be provided due to schema type constraints but may be zero-filled and may be ignored. Dates SHALL be valid dates. The time "24:00" is not allowed.

 $\begin{array}{l} Regex: -?[0-9]{4}(-(0[1-9]|1[0-2])(-(0[0-9]|[1-2][0-9]|3[0-1])(T([01][0-9]|2[0-3]):[0-5][0-9]:[0-5][0-9](\backslash.[0-9]+)?(Z|(\backslash+|-)((0[0-9]|1[0-3]):[0-5][0-9]|1(0-3]):[0-5][0-9]|1(0-3))?)?)? \end{array} \right) \\ \begin{array}{l} Regex: -?[0-9]{4}(-(0[1-9]|1[0-2])(-(0[0-9]|1[1-2][0-9]|3[0-1])(T([01][0-9]|2[0-3]):[0-5][0-9]:[0-5][0-9](\backslash.[0-9]+)?(Z|(\backslash+|-)((0[0-9]|1[0-3]):[0-5][0-9]|1(0-3))?)?)? \end{array} \right) \\ \begin{array}{l} Regex: -?[0-9]{4}(-(0[1-9]|1[0-2])(-(0[0-9]|1[1-2][0-9]|3[0-1])(T([01][0-9]|2[0-3]):[0-5][0-9]:[0-5][0-9](\backslash.[0-9]+)?(Z|(\backslash+|-)((0[0-9]|1[0-3]):[0-5][0-9]|1(0-3))?)?)? \end{array} \right) \\ \begin{array}{l} Regex: -?[0-9]{4}(-(0[1-9]|1[0-2])(-(0[0-9]|1[0-3]):[0-5][0-9]:[0-5][0-9]:[0-9]:[0-9]|1(0-3)]:[0-5][0-9]|1(0-3)]? \end{array} \right) \\ \begin{array}{l} Regex: -?[0-9]{4}(-(0[1-9]|1[0-2])(-(0[0-9]|1[0-3]):[0-5][0-9]:[0-9]:[0-9]:[0-9]:[0-9]:[0-9]|1(0-3)]? \end{array} \right) \\ \begin{array}{l} Regex: -?[0-9]{4}(-(0[1-9]|1[0-2])(-(0[0-9]|1[0-3]):[0-5][0-9]:[0-9]:[$ 

Examples: "2017-11-13T14:10:50-04:00"; "2017-07-09T08:04:03.817-05:00"

### 4.2.3 Time

A time during the day, with no date specified (can be converted to a Duration since midnight). Seconds must be provided due to schema type constraints but may be zero-filled and may be ignored. The time "24:00" is not allowed, and neither is a time zone.

Regex: ([01][0-9]|2[0-3]):[0-5][0-9]:[0-5][0-9](\.[0-9]+)?

Examples: "14:10:50"; "08:04:03.817"

### 4.2.4 URI

A Uniform Resource Identifier Reference (RFC 3986). Note: URIs are case sensitive. For UUID (urn:uuid:53fefa32-fcbb-4ff8-8a92-55ee120877b7) use all lowercase.

URIs can be absolute or relative, and may have an optional fragment identifier.

### 4.3 Infrastructure Resources

#### 4.3.1 Resource - Base Resource Definitions

The following elements and properties are defined for all resources.

#### **Table 9 Base Resource Definition**

Based on http://hl7.org/fhir/R4/resource.html

| Name        | Card | Туре    | Value/Vocab | Description                                                           | Comments                                                                                                    |
|-------------|------|---------|-------------|-----------------------------------------------------------------------|----------------------------------------------------------------------------------------------------|
| id          | 01   | id      |             | Logical id of this artifact. Unique ID set by the originating system. | Required to reference a resource<br>within a resource (e.g.<br>Immunization resource references<br>Patient resource by Patient.id) |
| meta        | 01   | Meta    |             | Metadata about the resource                                           |                                                                                                    |
| lastUpdated | 01   | instant |             | This value changes each time the content of the resource changes      |                                                                                                    |
| language    | 01   | code    | Fixed: "en" | Language of the resource content                                      | ValueSet:<br>http://hl7.org/fhir/ValueSet/langu<br>ages                                                                            |

### 4.3.2 DomainResource Resource

Based on http://hl7.org/fhir/R4/domainresource.html

A resource with narrative, extensions, and contained resources

- If a resource is contained in another resource, it SHALL NOT have a meta.versionId or a meta.lastUpdated
- If the resource is contained in another resource, it SHALL be referred to from elsewhere in the resource
- If the resource is contained in another resource, it SHALL NOT contain nested Resources
- If the resource is contained in another resource, it SHALL NOT contain any narrative

Most resources are derived from Domain Resources - so they also can contain text, contained resources, extensions, and data elements specific to the particular domain of the resource.

#### Table 10 DomainResource Resource Definition

| Name              | Card | Туре      | Value/Vocab | Description                                            | Comments |
|-------------------|------|-----------|-------------|--------------------------------------------------------|----------|
| text              | 01   | Narrative |             | Text summary of the resource, for human interpretation |          |
| contained         | 0*   | Resource  |             | Contained, inline resources                            |          |
| extension         | 0*   | Extension |             | Additional content defined by implementations          |          |
| modifierExtension | 0*   | Extension |             | Extensions that cannot be ignored                      |          |

### 4.3.3 Bundle Resource

Based on http://hl7.org/fhir/R4/bundle.html

A special type of resource for collections of resources.

A set of search results (type = "searchset") consists of a series of zero or more entries. Each entry element will contain a resource.

Bundle.total may be used to return the total number of resources that match the search, and that may be returned by following the "next" link.

#### Table 11 Bundle Resource Definition

| Name      | Card | Туре            | Value/Vocab                                                                  | Description                                                | Comments                                                                                        |
|-----------|------|-----------------|------------------------------------------------------------------------------|------------------------------------------------------------|-------------------------------------------------------------------------------------------------|
| type      | 11   | code            | Fixed: "searchset"                                                           | Type of bundle                                             |                                                                                                 |
| timestamp | 11   | instant         |                                                                              | When the bundle was assembled                              |                                                                                                 |
| total     | 01   | unsignedInt     |                                                                              | The total number of matches                                |                                                                                                 |
| link      | 0*   | BackboneElement |                                                                              | Links related to this Bundle                               | Optional element, might be returned by a server                                                 |
| relation  | 11   | string          | "self" for the link to the Bundle<br>"next" for the link to the next<br>page |                                                            | ValueSet:<br>http://www.iana.org/assignments<br>/link-relations/link-<br>relations.xhtml        |
| url       | 11   | uri             |                                                                              | Reference details for the link                             |                                                                                                 |
| entry     | 0*   | BackboneElement |                                                                              | Entry in the bundle - will have a resource, or information |                                                                                                 |
| fullUrl   | 01   | uri             |                                                                              | Absolute URL for resource (server address, or UUID/OID)    | The fullUrl element must be<br>present when a resource is<br>present, and not present otherwise |
| resource  | 01   | Resource        |                                                                              | A resource in the bundle                                   |                                                                                                 |

### 4.3.4 OperationOutcome Resource

Based on http://hl7.org/fhir/R4/operationoutcome.html

Operation Outcomes are sets of error, warning and information messages that provide detailed information about the outcome of some attempted system operation. They are provided as a direct system response, or component of one, where they provide information about the outcome of the operation.

OperationOutcomes are used in the following circumstances:

- When a RESTful operation fails
- As the response on a validation operation, to provide information about the outcomes
- As part of a message response, usually when the message has not been processed correctly

This resource is not used for reporting clinical or workflow issues associated with a proposed or ongoing action. The resource is not designed to be persisted or referenced from other parts of the workflow.

| Name        | Card | Туре            | Value/Vocab                                                  | Description                                           | Comments   |
|-------------|------|-----------------|--------------------------------------------------------------|-------------------------------------------------------|------------|
| issue       | 1*   | BackboneElement |                                                              | A single issue associated with the action             |            |
| severity    | 11   | code            | ValueSet:<br>http://hl7.org/fhir/ValueSet/issue-<br>severity |                                                       |            |
| code        | 11   | code            | ValueSet:<br>http://hl7.org/fhir/ValueSet/issue-<br>type     | Error or warning code                                 |            |
| details     | 01   | CodeableConcept |                                                              | Additional details about the error                    |            |
| coding      | 01*  | Coding          |                                                              | A reference to a code defined by a terminology system |            |
| system      | 01   | uri             |                                                              | Identity of the terminology system                    |            |
| code        | 01   | code            |                                                              | Symbol in syntax defined by the system                |            |
| display     | 01   | string          |                                                              | Representation defined by the system                  |            |
| text        | 01   | string          |                                                              | Plain text representation of the concept              |            |
| diagnostics | 01   | string          |                                                              | Additional diagnostic information about the issue     |            |
| location    | 0*   | string          |                                                              | XPath of element(s) related to issue                  | Deprecated |
| expression  | 0*   | string          |                                                              | FHIRPath of element(s) related to issue               |            |

#### Table 12 OperationOutcome Resource Definition

#### 4.3.4.1 Using Operation Outcome Resources

On the RESTful interface, operation outcome resources are only relevant when a level of computable detail is required that is more granular than that provided by the HTTP response codes. This granularity could include:

- more detail about the location of an issue
- the ability to identify multiple distinct issues
- provision of finer error codes that connect to known business failure states

#### 4.3.4.2 Consent Indicator in OperationOutcome

The OperationOutcome resource may be included in the DHIR response bundle, in response to an Immunization search request. This may indicate that there are additional Immunization records available for retrieval, but were not included due to a patient privacy consent directive. The OperationOutcome resource will have the following values:

- severity = warning
- code = suppressed

The code "suppressed" from Value Set <u>http://hl7.org/fhir/valueset-issue-type.html</u> is used in OperationOutcome.issue.code (Required)

#### Table 13 OperationOutcome ValueSet for Consent Block

| Code       | Display                | Definition                                                                                                    |
|------------|------------------------|----------------------------------------------------------------------------------------------------|
| suppressed | Information Suppressed | Some information was not or may not have been returned due to business rules, consent or privacy rules, or access permission constraints. This information may be accessible through alternate processes. |

#### 4.3.4.3 Reporting Errors in the HTTP Headers

Server may also need to report errors in the HTTP headers - especially query parameters when processing searches. Errors are reported using a case sensitive location that has two parts, a fixed "http" and the header or query parameter name separated by a ".". Some examples:

#### Table 14 HTTP Header Parameters.

| Location           | Description                                                                                                    |
|--------------------|----------------------------------------------------------------------------------------------------|
| http.name:exact    | A reference to the search parameter "name" with the modifier ":exact"                                                         |
| http.Authorization | A reference to the Authorization header - perhaps to indicate that it is missing, and some form of authentication is required |

The full list of errors is provided in <u>Appendix A</u>.

### 4.4 FHIR Profiles for Immunizations Submission

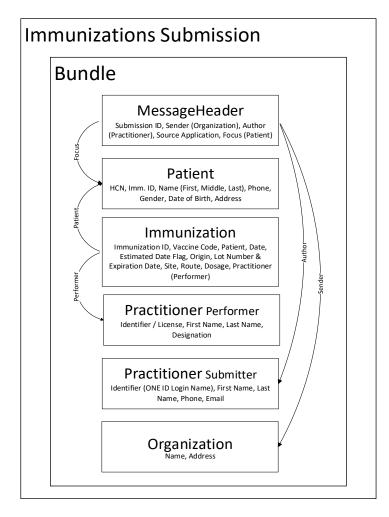

The Immunizations Submission is a Message / Bundle where the first resource is MessageHeader, followed by several other resources: Patient, one or more Immunization resources, Practitioner (one submitter and one or more performers of submitted immunizations) and Organization (the submitter's office/practice). The diagram above illustrates the resources that are referenced by the Bundle resource, which are contained in the DHIR Immunizations submission.

MessageHeader.id is the submission id and Immunization.id is the immunization id, which doesn't change if a message is resent. Bundle.id should be changed to a new value each time a message is sent.

### 4.4.1 Submission Message Header Profile

ca-on-immunizations-profile-submission-clinician-MessageHeader profile based on http://www.hl7.org/fhir/R4/messageheader.html

| Name        | Card | Туре                        | Value/Vocab                                                              | Description                                                                        | Comments                                                 |
|-------------|------|-----------------------------|--------------------------------------------------------------------------|------------------------------------------------------------------------------------|----------------------------------------------------------|
| eventCoding | 11   | Coding                      |                                                                          | Code for the event this message represents                                         |                                                          |
| system      | 11   | uri                         | Fixed: "http://hl7.org/fhir/message-<br>events"                          |                                                                                    |                                                          |
| code        | 11   | code                        | Fixed: "MedicationAdministration-<br>Recording"                          |                                                                                    |                                                          |
| destination | 11   | BackboneElement             |                                                                          | Message destination application                                                    |                                                          |
| name        | 11   | string                      | Fixed: "DHIR"                                                            | Name of system                                                                     |                                                          |
| endpoint    | 11   | uri                         | URI of DHIR server                                                       | Actual message source address or id                                                |                                                          |
| sender      | 11   | Reference(Organiza tion)    | Submitter's office/practice                                              | Real world sender of the message                                                   | Refer to Submission<br>Organization Profile              |
| reference   | 11   | string                      |                                                                          | Relative, internal or absolute URL reference                                       |                                                          |
| author      | 11   | Reference(Practitio<br>ner) | URI to Practitioner resource (submitter profile) in the submitted bundle | The logical author of the message                                                  | Refer to<br>Submission Submitter<br>Practitioner Profile |
| reference   | 11   | string                      |                                                                          | Relative, internal or absolute URL reference                                       |                                                          |
| source      | 11   | BackboneElement             |                                                                          | Message source application                                                         |                                                          |
| name        | 11   | string                      | Fixed: "EMR"                                                             | Name of system                                                                     |                                                          |
| software    | 01   | string                      |                                                                          | Name of software running the system                                                |                                                          |
| version     | 11   | string                      |                                                                          | Version of software running                                                        |                                                          |
| endpoint    | 11   | uri                         |                                                                          | Actual message source address or id                                                |                                                          |
| focus       | 11   | Reference(Patient)          | Reference to a Patient resource in the submitted bundle                  | The actual data of the message - a reference to the root/focus class of the event. | Refer to Submission<br>Patient Profile                   |
| reference   | 11   | string                      | Internal URIs to a Patient in the submission                             | Relative, internal or absolute URL reference                                       |                                                          |

 Table 15 ca-on-immunizations-profile-submission-clinician-MessageHeader Profile

### 4.4.2 Submission Immunization Profile

ca-on-immunizations-profile-submission-clinician-Immunization profile based on http://www.hl7.org/FHIR/R4/immunization.html

#### Table 16 ca-on-immunizations-profile-submission-clinician-Immunization Profile

| Name                    | Card   | Туре                | Value/Vocab                                                                                        | Description                                                                                 | Comments                                                                                     |
|-------------------------|--------|---------------------|----------------------------------------------------------------------------------------------------|---------------------------------------------------------------------------------------------|----------------------------------------------------------------------------------------------|
| status                  | 11     | code                | Fixed: "completed"                                                                                 |                                                                                             | ValueSet:<br>http://hl7.org/fhir/ValueSe<br>t/immunization-status                            |
| vaccineCode             | 11     | CodeableConcept     |                                                                                                    | Immunizing Agent (Generic) / Trade<br>Name. Vaccine product administered.                   |                                                                                              |
| coding                  | 11*    | Coding              | ValueSet: [base-cvc]/ValueSet/Generic<br>or [base-cvc]/ValueSet/Tradename                          | A reference to a code defined by a terminology system                                       | Either Generic<br>(Immunizing Agent) or<br>Trade Name code of the<br>vaccine                 |
| system                  | 11     | uri                 | Fixed: "http://snomed.info/sct"                                                                    | Identity of the terminology system                                                          |                                                                                              |
| version                 | 01     | string              | Fixed:<br>"http://snomed.info/sct/206110000871<br>01"                                              | Version of the system                                                                       | SNOMED-CT Canadian<br>edition                                                                |
| code                    | 11     | code                |                                                                                                    | Immunizing Agent (Generic) / Trade<br>Name code. Symbol in syntax defined<br>by the system  |                                                                                              |
| display                 | 11     | string              |                                                                                                    | Representation defined by the system                                                        |                                                                                              |
| patient                 | 11     | Reference (Patient) |                                                                                                    | Who was immunized                                                                           |                                                                                              |
| reference               | 11     | string              | Reference to a Patient resource, e.g.<br>"Patient/Patient1"                                        | A reference to a location at which the other resource is found                              | Refer to Submission<br>Patient Profile                                                       |
| occurrenceDateTi<br>me  | 11     | dateTime            |                                                                                                    | Vaccine administration date                                                                 | Although FHIR data type<br>allows for partial dates,<br>DHIR requires year, month<br>and day |
| _occurrenceDateT<br>ime | 01     |                     |                                                                                                    | Indicates whether the vaccine administration date is estimated                              | "_occurrenceDateTime"<br>element appears in JSON,<br>not in XML                              |
| extension               | $11^*$ | Element             |                                                                                                    |                                                                                             |                                                                                              |
| url                     | 11     | uri                 | Fixed: "[base-structure]/ca-on-<br>extension-estimated-date"                                       | Identifies the meaning of the extension                                                     |                                                                                              |
| valueBoolean            | 11     | boolean             | "true" if estimated, "false" if not<br>estimated                                                   | Value of extension                                                                          |                                                                                              |
| primarySource           | 11     | boolean             | "true" if immunization was<br>administered by the submitting clinical<br>office, otherwise "false" | An indication that the content of the record originated from the submitting clinical office |                                                                                              |

| Name           | Card   | Туре            | Value/Vocab                                                    | Description                                                                                                    | Comments                                                                                                    |
|----------------|--------|-----------------|----------------------------------------------------------------|----------------------------------------------------------------------------------------------------|----------------------------------------------------------------------------------------------------|
| reportOrigin   | 01     | CodeableConcept |                                                                | The source of the data when the<br>report of the immunization event is<br>not based on information from the<br>person who administered the vaccine | Required if primarySource<br>= false                                                                                                    |
| coding         | $11^*$ | Coding          | ValueSet: [base-<br>cvc]/ValueSet/RepSource                    | A reference to a code defined by a terminology system                                                                                              |                                                                                                    |
| system         | 11     | uri             | Fixed: "http://snomed.info/sct"                                | Identity of the terminology system                                                                                                    |                                                                                                    |
| version        | 01     | string          | Fixed:<br>"http://snomed.info/sct/206110000871<br>01"          | Version of the system                                                                                                    | SNOMED-CT Canadian edition                                                                                                    |
| code           | 11     | code            |                                                                | Symbol in syntax defined by the system                                                                                                    |                                                                                                    |
| display        | 11     | string          |                                                                | Representation defined by the system                                                                                                    |                                                                                                    |
| lotNumber      | 01     | string          | CVC: Lots lookup using: [base-                                 | Vaccine lot number                                                                                                    | [base-                                                                                                    |
| expirationDate | 01     | date            | cvc]/Medication/{snomedCtid} or<br>[base-cvc]/Medication/{din} | Vaccine lot expiration date                                                                                                    | cvc]/Medication/{snomedC<br>tId} or [base-<br>cvc]/Medication/{din} will<br>return a Medication<br>resource. On that<br>Medication resource is an<br>extension with URL [base-<br>cvc]/StructureDefinition/c<br>a-cvc-lots" that contains<br>the list of lot/expiry pairs<br>for that vaccine product. All<br>Medication resources are<br>also available through<br>[base-cvc]/Bundle/CVC. |
| site           | 01     | CodeableConcept |                                                                | Body site vaccine was administered                                                                                                    |                                                                                                    |
| coding         | 11*    | Coding          | ValueSet: [base-<br>cvc]/ValueSet/AnatomicalSite               | A reference to a code defined by a terminology system                                                                                              |                                                                                                    |
| system         | 11     | uri             | Fixed: "http://snomed.info/sct"                                |                                                                                                    |                                                                                                    |
| version        | 01     | string          | Fixed:<br>"http://snomed.info/sct/206110000871<br>01"          | Version of the system                                                                                                    | SNOMED-CT Canadian edition                                                                                                    |
| code           | 11     | code            |                                                                | Symbol in syntax defined by the system                                                                                                    |                                                                                                    |
| display        | 11     | string          |                                                                | Representation defined by the system                                                                                                    |                                                                                                    |
| text           | 01     | string          |                                                                | Plain text representation of the concept                                                                                                    |                                                                                                    |
| route          | 01     | CodeableConcept |                                                                | How vaccine entered body                                                                                                    |                                                                                                    |

| Name         | Card     | Туре                        | Value/Vocab                                                                           | Description                                                    | Comments                                              |
|--------------|----------|-----------------------------|---------------------------------------------------------------------------------------|----------------------------------------------------------------|-------------------------------------------------------|
| coding       | 11*      | Coding                      | ValueSet: [base-<br>cvc]/ValueSet/RouteOfAdmin                                        | A reference to a code defined by a terminology system          |                                                       |
| system       | 11       | uri                         | Fixed: "http://snomed.info/sct"                                                       |                                                                |                                                       |
| version      | 01       | string                      | Fixed:<br>"http://snomed.info/sct/206110000871<br>01"                                 | Version of the system                                          | SNOMED-CT Canadian edition                            |
| code         | 11       | code                        |                                                                                       | Symbol in syntax defined by the system                         |                                                       |
| display      | 11       | string                      |                                                                                       | Representation defined by the system                           |                                                       |
| doseQuantity | 01       | SimpleQuantity              |                                                                                       | Amount of vaccine administered                                 |                                                       |
| value        | 11       | decimal                     |                                                                                       | Numerical value (with implicit precision)                      |                                                       |
| unit         | 11       | string                      | e.g. "ml" or "mg"                                                                     | Unit representation                                            |                                                       |
| performer    | $01^{*}$ | BackboneElement             |                                                                                       | Who performed event                                            |                                                       |
| function     | 11       | CodeableConcept             |                                                                                       | What type of performance was done                              |                                                       |
| coding       | 11*      | Coding                      | Value Set:<br>https://www.hl7.org/fhir/valueset-<br>immunization-function.html        | A reference to a code defined by a terminology system          |                                                       |
| system       | 11       | uri                         | Fixed:<br>"http://terminology.hl7.org/CodeSyste<br>m/v2-0443"                         | Identity of the terminology system                             |                                                       |
| code         | 11       | code                        | Fixed: "AP"                                                                           | Symbol in syntax defined by the system                         |                                                       |
| display      | 11       | string                      | Fixed: "Administering Provider"                                                       | Representation defined by the system                           |                                                       |
| actor        | 11       | Reference<br>(Practitioner) |                                                                                       | Individual who was performed the event                         |                                                       |
| reference    | 11       | string                      | Reference to a Practitioner resource,<br>e.g.<br>"Practitioner/PractitionerPerformer" | A reference to a location at which the other resource is found | Refer Submission<br>Performer Practitioner<br>Profile |

## 4.4.3 Submission Patient Profile

ca-on-immunizations-profile-submission-clinician-Patient profile based on http://www.hl7.org/FHIR/R4/patient.html

#### Table 17 ca-on-immunizations-profile-submission-clinician-Patient Profile

| Name                                | Card     | Туре         | Value/Vocab                                                                                  | Description                                                                                                    | Comments                                                           |
|-------------------------------------|----------|--------------|----------------------------------------------------------------------------------------------|----------------------------------------------------------------------------------------------------|--------------------------------------------------------------------|
| identifier                          | 12       | Identifier   | Sliced element, discriminator:<br>system                                                     | An identifier for this patient                                                                                           |                                                                    |
| identifier[1] (onHcn)               | 11       |              | Slice 1: onHcn                                                                               | Ontario health number slice (logical name)                                                                               |                                                                    |
| system                              | 11       | uri          | Fixed: "[id-system-global-<br>base]/ca-on-patient-hcn"                                       | Namespace in which set of possible id values is unique                                                                   |                                                                    |
| value                               | 11       | string       |                                                                                              | The portion of the identifier typically<br>displayed to the user and which is unique<br>within the context of the system |                                                                    |
| identifier[2]<br>(onImmunizationId) | 01       |              | Slice 2: onImmunizationId                                                                    | DHIR immunization identifier slice (logical name)                                                                        | Unique identifier<br>assigned to DHIR patient                      |
| system                              | 11       | uri          | Fixed: "[id-system-local-<br>base]/ca-on-panorama-<br>immunization-id"                       | Namespace in which set of possible id values is unique                                                                   |                                                                    |
| value                               | 11       | string       |                                                                                              | The portion of the identifier typically<br>displayed to the user and which is unique<br>within the context of the system |                                                                    |
| name                                | $11^{*}$ | HumanName    |                                                                                              | A name associated with the patient                                                                                       |                                                                    |
| family                              | 11       | string       |                                                                                              | Last name                                                                                                    |                                                                    |
| given                               | 12       | string       | 1 <sup>st</sup> repetition: first name, 2 <sup>nd</sup> repetition: middle name              | First and middle name                                                                                                    |                                                                    |
| telecom                             | 01*      | ContactPoint |                                                                                              | A contact detail for the patient                                                                                         | The preferred local phone number                                   |
| system                              | 11       | code         | Fixed: "phone"                                                                               | Telecommunications form for contact point                                                                                | ValueSet:<br>http://hl7.org/fhir/Value<br>Set/contact-point-system |
| value                               | 11       | string       | e.g. "+1-416-555-5555", "+1-416-<br>555-5555 ext.123", "416-555-<br>55555", "41655555555555" | The actual contact point details                                                                                         |                                                                    |
| use                                 | 01       | code         | ValueSet:<br>http://hl7.org/fhir/ValueSet/con<br>tact-point-use                              | Use of contact point                                                                                                    |                                                                    |
| gender                              | 11       | code         | ValueSet:<br>http://hl7.org/fhir/ValueSet/ad<br>ministrative-gender                          | The gender of the patient used for administrative purposes                                                               |                                                                    |

| Name                         | Card | Туре    | Value/Vocab                                                                              | Description                                                                                                    | Comments                                                                                                    |
|------------------------------|------|---------|------------------------------------------------------------------------------------------|----------------------------------------------------------------------------------------------------|----------------------------------------------------------------------------------------------------|
| birthDate                    | 11   | date    |                                                                                          | The date of birth for the patient                                                                                                    | Although FHIR data type<br>allows for partial dates,<br>DHIR requires year,<br>month and day                                                                                                    |
| address                      | 01*  | Address |                                                                                          | Address for the patient                                                                                                    | The preferred Ontario address                                                                                                    |
| use                          | 01   | code    | ValueSet:<br>http://hl7.org/fhir/ValueSet/add<br>ress-use                                | The use of an address                                                                                                    |                                                                                                    |
| line                         | 02   | string  |                                                                                          | Street name, number, direction, PO box etc.                                                                                                    |                                                                                                    |
| _line                        | 01*  | string  |                                                                                          | Address extensions for addresses stored<br>as individual elements in the originating<br>system (alternative to address in line1 /<br>line 2 format) | "_line" element appears<br>only in JSON, not in<br>XML. If "_line" is<br>included, one "line" must<br>also be included, but<br>"line" can be null if a<br>value does not exist (i.e.<br>"line": [null]). |
| extension                    | 09   | Element | Sliced element, discriminator:<br>url                                                    | Extension element                                                                                                    |                                                                                                    |
| extension[1]<br>(StreetNo)   | 01   |         |                                                                                          | Street number slice (logical name)                                                                                                    |                                                                                                    |
| url                          | 11   | uri     | Fixed:<br>"http://hl7.org/fhir/StructureDe<br>finition/iso21090-ADXP-<br>houseNumber"    | Identifies the meaning of the extension                                                                                                    |                                                                                                    |
| valueString                  | 11   | string  |                                                                                          | Value of extension                                                                                                    |                                                                                                    |
| extension[2]<br>(StreetName) | 01   |         |                                                                                          | Street name slice (logical name)                                                                                                    |                                                                                                    |
| url                          | 11   | uri     | Fixed:<br>"http://hl7.org/fhir/StructureDe<br>finition/iso21090-ADXP-<br>streetName"     | Identifies the meaning of the extension                                                                                                    |                                                                                                    |
| valueString                  | 11   | string  |                                                                                          | Value of extension                                                                                                    |                                                                                                    |
| extension[3]<br>(StreetType) | 01   |         |                                                                                          | Street name type slice (logical name)                                                                                                    |                                                                                                    |
| url                          | 11   | uri     | Fixed:<br>"http://hl7.org/fhir/StructureDe<br>finition/iso21090-ADXP-<br>streetNameType" | Identifies the meaning of the extension                                                                                                    |                                                                                                    |

| Name                                 | Card | Туре   | Value/Vocab                                                                         | Description                               | Comments |
|--------------------------------------|------|--------|-------------------------------------------------------------------------------------|-------------------------------------------|----------|
| valueString                          | 11   | string |                                                                                     | Value of extension                        |          |
| extension[4]<br>(StreetDirection)    | 01   |        |                                                                                     | Street direction slice (logical name)     |          |
| url                                  | 11   | uri    | Fixed:<br>"http://hl7.org/fhir/StructureDe<br>finition/iso21090-ADXP-<br>direction" | Identifies the meaning of the extension   |          |
| valueString                          | 11   | string |                                                                                     | Value of extension                        |          |
| extension[5]<br>(UnitNo)             | 01   |        |                                                                                     | Unit number slice (logical name)          |          |
| url                                  | 11   | uri    | Fixed:<br>"http://hl7.org/fhir/StructureDe<br>finition/iso21090-ADXP-unitID"        | Identifies the meaning of the extension   |          |
| valueString                          | 11   | string |                                                                                     | Value of extension                        |          |
| extension[6]<br>(PostBox)            | 01   |        |                                                                                     | PO box number slice (logical name)        |          |
| url                                  | 11   | uri    | Fixed:<br>"http://hl7.org/fhir/StructureDe<br>finition/iso21090-ADXP-<br>postBox"   | Identifies the meaning of the extension   |          |
| valueString                          | 11   | string |                                                                                     | Value of extension                        |          |
| extension[7]<br>(RuralRoute)         | 01   |        |                                                                                     | Rural route slice (logical name)          |          |
| url                                  | 11   | uri    | Fixed: "[base-structure]/ca-on-<br>extension-address-rural-route"                   | Identifies the meaning of the extension   |          |
| valueString                          | 11   | string |                                                                                     | Value of extension                        |          |
| extension[8]<br>(Station)            | 01   |        |                                                                                     | Station slice (logical name)              |          |
| url                                  | 11   | uri    | Fixed: "[base-structure]/ca-on-<br>extension-address-station"                       | Identifies the meaning of the extension   |          |
| valueString                          | 11   | string |                                                                                     | Value of extension                        |          |
| extension[9]<br>(RetailPostalOutlet) | 01   |        |                                                                                     | Retail postal outlet slice (logical name) |          |
| url                                  | 11   | uri    | Fixed: "[base-structure]/ca-on-<br>extension-address-retail-postal-<br>office"      | Identifies the meaning of the extension   |          |
| valueString                          | 11   | string |                                                                                     | Value of extension                        |          |
| city                                 | 11   | string |                                                                                     | Name of city, town etc.                   |          |
| state                                | 11   | string |                                                                                     | Sub-unit of country (abbreviations ok)    |          |

| Name       | Card | Туре   | Value/Vocab | Description          | Comments                                                              |
|------------|------|--------|-------------|----------------------|-----------------------------------------------------------------------|
| postalCode | 11   | string |             | Postal code for area | Regex:<br>^(?!.*[DFIOQU])[A-<br>VXY][0-9][A-Z] ?[0-<br>9][A-Z][0-9]\$ |

## 4.4.4 Submission Practitioner Profiles

### 4.4.4.1 Submission Performer Practitioner Profile

ca-on-immunizations-profile-submission-clinician-Practitioner-performer profile based on http://hl7.org/fhir/R4/practitioner.html

#### Table 18 ca-on-immunizations-profile-submission-clinician-Practitioner-performer Profile

| Name          | Card | Туре            | Value/Vocab                                                                            | Description                                                                                                    | Comments |
|---------------|------|-----------------|----------------------------------------------------------------------------------------|----------------------------------------------------------------------------------------------------|----------|
| identifier    | 01*  | Identifier      |                                                                                        | An identifier for the person as this agent.<br>Either identifier or name has to be<br>populated. If both are not known, don't<br>create Practitioner |          |
| system        | 11   | uri             | URI of a college that issued the license – see <u>Appendix B</u>                       | Namespace in which set of possible id values is unique                                                                                               |          |
| value         | 11   | string          | License Number                                                                         | The portion of the identifier typically<br>displayed to the user and which is unique<br>within the context of the system                             |          |
| name          | 01*  | HumanName       |                                                                                        | The name associated with the<br>practitioner. Either identifier or name has<br>to be populated. If both are not known,<br>don't create Practitioner  |          |
| family        | 01   | string          |                                                                                        | Practitioner last name                                                                                                    |          |
| given         | 01*  | string          |                                                                                        | Practitioner first name                                                                                                    |          |
| qualification | 01*  | BackboneElement |                                                                                        | Provider designation. Qualifications obtained by training and certification.                                                                         |          |
| code          | 11   | CodeableConcept |                                                                                        | Coded representation of the qualification                                                                                                    |          |
| coding        | 11*  | Coding          |                                                                                        | A reference to a code defined by a terminology system                                                                                                |          |
| system        | 11   | uri             | Fixed: "[code-system-local-<br>base]/ca-on-immunizations-<br>practitioner-designation" | Identity of the terminology system                                                                                                    |          |
| code          | 11   | code            | From <u>Appendix E</u> Ontario<br>Healthcare Provider Designation<br>Codes             | Symbol in syntax defined by the system                                                                                                    |          |
| display       | 11   | string          |                                                                                        | Representation defined by the system                                                                                                    |          |

### 4.4.4.2 Submission Submitter Practitioner Profile

ca-on-immunizations-profile-submission-clinician-Practitioner-submitter profile based on http://hl7.org/fhir/R4/practitioner.html

| Name                         | Card   | Туре         | Value/Vocab                                                                              | Description                                                                                                    | Comments                                                                 |
|------------------------------|--------|--------------|------------------------------------------------------------------------------------------|----------------------------------------------------------------------------------------------------|--------------------------------------------------------------------------|
| identifier                   | 11*    | Identifier   |                                                                                          | An identifier for the person as this agent                                                                               |                                                                          |
| system                       | 11     | uri          | URI of Ontario Health Digital<br>Services ONE ID identifier – see<br>Appendix B          | Namespace in which set of possible id values is unique                                                                   |                                                                          |
| value                        | 11     | string       | ONE ID login name                                                                        | The portion of the identifier typically<br>displayed to the user and which is unique<br>within the context of the system |                                                                          |
| name                         | 11*    | HumanName    |                                                                                          | The name associated with the practitioner                                                                                |                                                                          |
| family                       | 11     | string       |                                                                                          | Practitioner last name                                                                                                   |                                                                          |
| given                        | $11^*$ | string       |                                                                                          | Practitioner first name                                                                                                  |                                                                          |
| telecom                      | 02     | ContactPoint | Sliced element, discriminator:<br>system                                                 |                                                                                                    |                                                                          |
| telecom[1]<br>(telecomPhone) | 11     |              | Slice 1: telecomPhone                                                                    | Phone slice (logical name)                                                                                               |                                                                          |
| system                       | 11     | code         | Fixed: "phone"                                                                           | Telecommunications form for contact point                                                                                | ValueSet:<br>http://hl7.org/fhir/Val<br>ueSet/contact-point-<br>system   |
| value                        | 11     | string       | e.g. "+1-416-555-5555", "+1-416-<br>555-5555 ext.123", "416-555-<br>5555", "41655555555" | The actual contact point details                                                                                         |                                                                          |
| use                          | 11     | code         | Fixed: "work"                                                                            | Use of contact point                                                                                                    | ValueSet:<br>http://hl7.org/fhir/val<br>ueset-contact-point-<br>use.html |
| telecom[2]<br>(telecomEmail) | 01     |              | Slice 2: telecomEmail                                                                    | Email slice (logical name)                                                                                               |                                                                          |
| system                       | 11     | code         | Fixed: "email"                                                                           | Telecommunications form for contact<br>point                                                                             | ValueSet:<br>http://hl7.org/fhir/Val<br>ueSet/contact-point-<br>system   |
| value                        | 11     | string       | e.g. "drbest@clinic.ca"                                                                  | The actual contact point details                                                                                         |                                                                          |

## 4.4.5 Submission Organization Profile

ca-on-immunizations-profile-submission-clinician-Organization profile based on http://www.hl7.org/FHIR/R4/organization.html

#### Table 20 ca-on-immunizations-profile-submission-clinician-Organization Profile

| Name       | Card   | Туре    | Value/Vocab | Description                                 | Comments                                                              |
|------------|--------|---------|-------------|---------------------------------------------|-----------------------------------------------------------------------|
| name       | 11     | string  |             | Organization name                           |                                                                       |
| address    | $11^*$ | Address |             | Address for the organization                |                                                                       |
| line       | 02     | string  |             | Street name, number, direction, PO box etc. |                                                                       |
| city       | 01     | string  |             | Name of city, town etc.                     |                                                                       |
| state      | 01     | string  |             | Sub-unit of country (abbreviations ok)      |                                                                       |
| postalCode | 11     | string  |             | Postal code for area                        | Regex:<br>^(?!.*[DFIOQU])[A-<br>VXY][0-9][A-Z] ?[0-<br>9][A-Z][0-9]\$ |

## 4.5 FHIR Profiles for Immunizations Retrieval (Digital Yellow Card)

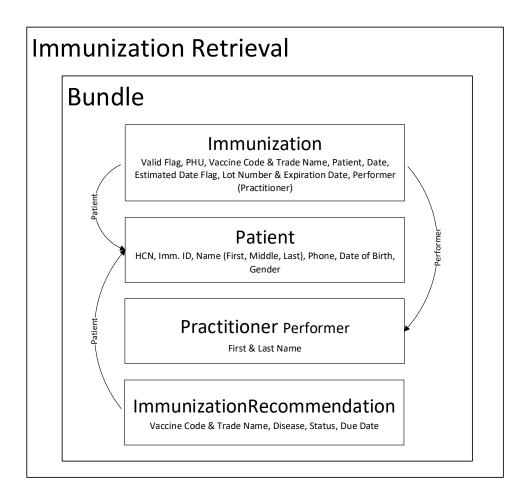

The Immunization Retrieval response (if successful) is a Bundle with one or more Immunization resources, Patient, Practitioner (performers of all immunizations in the bundle) and ImmunizationRecommendation (forecast). The diagram above illustrates the resources that are referenced by the Bundle resource, which are contained in the DHIR Immunizations Retrieval response.

## 4.5.1 Retrieval Immunization Profile

 $ca-on-immunizations-profile-retrieval-clinician-Immunization\ profile\ based\ on\ \underline{http://www.hl7.org/fhir/R4/immunization.html}$ 

#### Table 21 ca-on-immunizations-profile-retrieval-clinician-Immunization Profile

| Name                           | Card | Туре            | Value/Vocab                                                                        | Description                                                                                    | Comments                                                          |
|--------------------------------|------|-----------------|------------------------------------------------------------------------------------|------------------------------------------------------------------------------------------------|-------------------------------------------------------------------|
| extension                      | 12   | Element         | Sliced element, discriminator: url                                                 |                                                                                                |                                                                   |
| extension[1]<br>(immValidFlag) | 11   | Element         | Slice1: immValidFlag                                                               | Indicates whether immunization is valid based on the forecaster logic                          |                                                                   |
| url                            | 11   | uri             | Fixed: "[base-structure]/ca-on-<br>immunizations-extension-valid-<br>flag"         | Identifies the meaning of the extension                                                        |                                                                   |
| valueBoolean                   | 11   | boolean         | True if valid, false if invalid                                                    | Value of extension                                                                             |                                                                   |
| extension[2]<br>(immPHU)       | 01   | Element         | Slice2: immPHU                                                                     | PHU that provided the vaccine<br>product for the administered<br>immunization (not historical) |                                                                   |
| url                            | 11   | uri             | Fixed: "[base-structure]/ca-on-<br>immunizations-extension-public-<br>health-unit" | Identifies the meaning of the extension                                                        |                                                                   |
| valueString                    | 11   | string          | Name of a PHU                                                                      | Value of extension                                                                             |                                                                   |
| status                         | 11   | code            | Fixed: "completed"                                                                 |                                                                                                | ValueSet:<br>http://hl7.org/fhir/ValueS<br>et/immunization-status |
| vaccineCode                    | 11   | CodeableConcept |                                                                                    | Vaccine product administered                                                                   |                                                                   |
| coding                         | 12   | Coding          | Sliced element, discriminator:<br>code, display                                    | A reference to a code defined by a terminology system                                          |                                                                   |
| coding[1] (agent)              | 11   |                 | Slice 1: Immunizing Agent<br>(Generic)                                             |                                                                                                |                                                                   |
| system                         | 11   | uri             | Fixed: "http://snomed.info/sct"                                                    | Identity of the terminology system                                                             |                                                                   |
| version                        | 11   | string          | Fixed:<br>"http://snomed.info/sct/20611000<br>087101"                              | Version of the system                                                                          | SNOMED-CT Canadian edition                                        |
| code                           | 11   | code            | ValueSet: [base-<br>cvc]/ValueSet/Generic                                          | Immunizing agent / generic vaccine<br>code. Symbol in syntax defined by the<br>system          |                                                                   |
| display                        | 11   | string          |                                                                                    | Immunizing agent (Generic)                                                                     |                                                                   |
| coding[2] (trade)              | 01   |                 | Slice 2: Trade Name                                                                | Will be included if recorded in the DHIR                                                       |                                                                   |
| system                         | 01   | uri             | Fixed: "http://snomed.info/sct" if code has a value                                | Identity of the terminology system                                                             |                                                                   |

| Name                | Card     | Туре                     | Value/Vocab                                                                    | Description                                                             | Comments                                                    |
|---------------------|----------|--------------------------|--------------------------------------------------------------------------------|-------------------------------------------------------------------------|-------------------------------------------------------------|
| version             | 11       | string                   | Fixed:<br>"http://snomed.info/sct/20611000<br>087101" if code has value        | Version of the system                                                   | SNOMED-CT Canadian<br>edition                               |
| code                | 01       | code                     | ValueSet: [base-<br>cvc]/ValueSet/Tradename                                    | Code of vaccine trade name (if known)                                   |                                                             |
| display             | 11       | string                   |                                                                                | Vaccine trade name                                                      |                                                             |
| patient             | 11       | Reference<br>(Patient)   |                                                                                | Who was immunized                                                       |                                                             |
| reference           | 11       | string                   | Reference to a Patient resource in the bundle                                  | A reference to a location at which the other resource is found          | Refer to Retrieval Patient<br>Profile                       |
| occurrenceDateTime  | 11       | dateTime                 |                                                                                | Vaccine administration date                                             |                                                             |
| _occurrenceDateTime | 01       |                          |                                                                                | Indicates whether the date is estimated                                 | "_occurenceDateTime"<br>appears only in JSON, not<br>in XML |
| extension           | $11^{*}$ | Element                  |                                                                                |                                                                         |                                                             |
| url                 | 11       | uri                      | Fixed: "[base-structure]/ca-on-<br>extension-estimated-date"                   | Identifies the meaning of the extension                                 |                                                             |
| valueBoolean        | 11       | boolean                  | "true" if estimated, "false" if not<br>estimated                               | Value of extension                                                      |                                                             |
| primarySource       | 11       | boolean                  | "true" if immunization was<br>administered by the immPHU,<br>otherwise "false" | An indication that the content of the record originated from the immPHU |                                                             |
| lotNumber           | 01       | string                   |                                                                                | Vaccine lot number                                                      |                                                             |
| expirationDate      | 01       | date                     |                                                                                | Vaccine lot expiration date                                             |                                                             |
| performer           | $01^{*}$ | BackboneElement          |                                                                                | Who performed event                                                     |                                                             |
| function            | 11       | CodeableConcept          |                                                                                | What type of performance was done                                       |                                                             |
| coding              | 11*      | Coding                   | ValueSet:<br>https://www.hl7.org/fhir/valueset-<br>immunization-function.html  | A reference to a code defined by a terminology system                   |                                                             |
| system              | 11       | uri                      | Fixed:<br>"http://terminology.hl7.org/CodeS<br>ystem/v2-0443"                  | Identity of the terminology system                                      |                                                             |
| code                | 11       | code                     | Fixed: "AP"                                                                    | Symbol in syntax defined by the system                                  |                                                             |
| display             | 11       | string                   | Fixed: "Administering Provider"                                                | Representation defined by the system                                    |                                                             |
| actor               | 11       | Reference(Practiti oner) |                                                                                | Individual who was performed the event                                  |                                                             |

| Name      | Card | Туре   | Value/Vocab                                        | Description                                                    | Comments                                   |
|-----------|------|--------|----------------------------------------------------|----------------------------------------------------------------|--------------------------------------------|
| reference | 11   | string | Reference to a Practitioner resource in the bundle | A reference to a location at which the other resource is found | Refer to Retrieval<br>Practitioner Profile |

## 4.5.2 Retrieval Patient Profile

 $ca-on-immunizations-profile-retrieval-clinician-Patient\ profile\ based\ on\ \underline{http://www.hl7.org/fhir/R4/patient.html}$ 

| Name                                | Card | Туре         | Value/Vocab                                                                     | Description                                                                                                    | Comments                                   |
|-------------------------------------|------|--------------|---------------------------------------------------------------------------------|----------------------------------------------------------------------------------------------------|--------------------------------------------|
| identifier                          | 12   | Identifier   | Sliced element, discriminator:<br>system                                        | An identifier for this patient. Either<br>Ontario health number or<br>Immunization Id has to be supplied.                   |                                            |
| identifier[1]<br>(onImmunizationId) | 11   |              | Slice 1: onImmunizationId                                                       | DHIR immunization identifier slice<br>(logical name)                                                                        | Unique identifier assigned to DHIR patient |
| system                              | 11   | uri          | Fixed: "[id-system-local-base]/ca-<br>on-panorama-immunization-id"              | Namespace in which set of possible id values is unique                                                                      |                                            |
| value                               | 11   | string       |                                                                                 | The portion of the identifier typically<br>displayed to the user and which is<br>unique within the context of the<br>system |                                            |
| identifier[2] (onHcn)               | 01   |              | Slice 2: OnHcn                                                                  | Ontario health number slice (logical name)                                                                                  |                                            |
| system                              | 11   | uri          | Fixed: "[id-system-global-base]/ca-<br>on-patient-hcn"                          | - Namespace in which set of possible id values is unique                                                                    |                                            |
| value                               | 11   | string       |                                                                                 | The portion of the identifier typically<br>displayed to the user and which is<br>unique within the context of the<br>system |                                            |
| name                                | 11*  | HumanName    |                                                                                 | A name associated with the patient                                                                                          |                                            |
| family                              | 11   | string       |                                                                                 | Last name                                                                                                    |                                            |
| given                               | 12   | string       | 1 <sup>st</sup> repetition: first name, 2 <sup>nd</sup> repetition: middle name | First and middle name                                                                                                    |                                            |
| telecom                             | 01*  | ContactPoint |                                                                                 | A contact detail for the patient                                                                                            |                                            |
| system                              | 11   | code         | Fixed: "phone"                                                                  | Telecommunications form for<br>contact point         ValueSet:<br>http://hl7.org/fhir/Val<br>et/contact-point-system        |                                            |
| value                               | 11   | string       | e.g. "+1-416-555-5555" or "+1-416-<br>555-5555 ext. 123"                        | The actual contact point details                                                                                            |                                            |

| Name      | Card | Туре | Value/Vocab                                                                                                    | Description                       | Comments |
|-----------|------|------|----------------------------------------------------------------------------------------------------|-----------------------------------|----------|
| use       | 11   | code | ValueSet:<br>http://hl7.org/fhir/ValueSet/conta<br>ct-point-use                                                                                                    | Use of contact point              |          |
| gender    | 11   | code | ValueSet:       The gender of the patient used for administrative purposes         http://hl7.org/fhir/ValueSet/administrative-gender       administrative purposes |                                   |          |
| birthDate | 11   | date |                                                                                                    | The date of birth for the patient |          |

## 4.5.3 Retrieval Practitioner Profile

ca-on-immunizations-profile-retrieval-clinician-Practitioner profile based on http://hl7.org/fhir/R4/practitioner.html

#### Table 23 ca-on-immunizations-profile-retrieval-clinician-Practitioner Profile

| Name   | Card | Туре      | Value/Vocab | Description                               | Comments |
|--------|------|-----------|-------------|-------------------------------------------|----------|
| name   | 01*  | HumanName |             | The name associated with the practitioner |          |
| family | 01   | string    |             | Practitioner last name                    |          |
| given  | 01*  | string    |             | Practitioner first name                   |          |

## 4.5.4 Retrieval ImmunizationRecommendation Profile

ca-on-immunizations-profile-retrieval-clinician-ImmunizationRecommendation profile based on <a href="http://www.hl7.org/fhir/R4/immunizationRecommendation.html">http://www.hl7.org/fhir/R4/immunizationRecommendation.html</a>

The immunization recommendation is based on the <u>Ontario's Routine Immunization Schedule</u> and the <u>Canadian Immunization Guide</u>. vaccineCode is only returned for the recommendation(s) with a past due date. targetDisease is returned for all recommendation(s) with any due date. The information contained in the resource is intended to support clinical decisions, but clinical judgement is *always* required. It is possible that zero recommendations are returned if the patient has allergies, contraindications and/or exemptions that prevent the administration of an immunization.

#### Table 24 ca-on-immunizations-profile-retrieval-clinician-ImmunizationRecommendation Profile

| Name           | Card | Туре                   | Value/Vocab                                   | Description                                                       | Comments                                                           |
|----------------|------|------------------------|-----------------------------------------------|-------------------------------------------------------------------|--------------------------------------------------------------------|
| patient        | 11   | Reference<br>(Patient) |                                               | Who this profile is for                                           |                                                                    |
| reference      | 11   | string                 | Reference to a Patient resource in the bundle | A reference to a location at which<br>the other resource is found |                                                                    |
| date           | 11   | dateTime               |                                               | Date recommendation(s) created                                    |                                                                    |
| recommendation | 0*   | BackboneElement        |                                               | Vaccine administration recommendations                            | Either vaccineCode or<br>targetDisease will be<br>present for each |

| Name              | Card | Туре            | Value/Vocab                                           | Description                                                                    | Comments                                          |  |
|-------------------|------|-----------------|-------------------------------------------------------|--------------------------------------------------------------------------------|---------------------------------------------------|--|
|                   |      |                 |                                                       |                                                                                | recommendation, but not both                      |  |
| vaccineCode       | 01*  | CodeableConcept |                                                       | Vaccine recommendation applies to                                              |                                                   |  |
| coding            | 12   | Coding          | Sliced element, discriminator: code, display          |                                                                                |                                                   |  |
| coding[1] (agent) | 11   |                 | Slice 1: Immunizing Agent                             |                                                                                |                                                   |  |
| system            | 11   | uri             | Fixed: "http://snomed.info/sct"                       | Identity of the terminology system                                             |                                                   |  |
| version           | 11   | string          | Fixed:<br>"http://snomed.info/sct/206110000<br>87101" | Version of the system                                                          | SNOMED-CT Canadian edition                        |  |
| code              | 11   | code            | ValueSet: [base-<br>cvc]/ValueSet/Generic             | Immunizing Agent (Generic) code.<br>Symbol in syntax defined by the<br>system. |                                                   |  |
| display           | 11   | string          |                                                       | Immunizing agent (Generic)                                                     |                                                   |  |
| coding[2] (trade) | 01   |                 | Slice 2: Trade Name                                   |                                                                                |                                                   |  |
| system            | 01   | uri             | Fixed: "http://snomed.info/sct" if code has a value   | Identity of the terminology system                                             |                                                   |  |
| version           | 11   | string          | Fixed:<br>"http://snomed.info/sct/206110000<br>87101" | Version of the system         SNOMED-CT Can edition                            |                                                   |  |
| code              | 01   | code            | ValueSet: [base-<br>cvc]/ValueSet/Tradename           | Code of vaccine trade name (if known)                                          |                                                   |  |
| display           | 11   | string          |                                                       | Vaccine trade name                                                             |                                                   |  |
| targetDisease     | 01   | CodeableConcept |                                                       | Disease to be immunized against                                                |                                                   |  |
| coding            | 11   | Coding          | ValueSet: [base-<br>cvc]/ValueSet/Disease             | A reference to a code defined by a terminology system                          |                                                   |  |
| system            | 11   | uri             | Fixed: "http://snomed.info/sct"                       | Identity of the terminology system                                             |                                                   |  |
| version           | 11   | string          | Fixed:<br>"http://snomed.info/sct/206110000<br>87101" | Version of the system SNOMED-CT Canadia                                        |                                                   |  |
| code              | 11   | code            |                                                       | Disease code. Symbol in syntax<br>defined by the system.                       |                                                   |  |
| display           | 11   | string          |                                                       | Representation defined by the system                                           |                                                   |  |
| forecastStatus    | 11   | CodeableConcept |                                                       | Vaccine recommendation status "Eligible": Patient                              |                                                   |  |
| coding            | 11   | Coding          | ValueSet: [base-<br>cvc]/ValueSet/ForecastStatus      | A reference to a code defined by a terminology system                          | immunologically able to receive the immunization, |  |
| system            | 11   | uri             | Fixed: "http://snomed.info/sct"                       | Identity of the terminology system                                             | but is not yet due                                |  |

| Name          | Card | Туре            | Value/Vocab                                           | Description                                           | Comments                                                                                                   |
|---------------|------|-----------------|-------------------------------------------------------|-------------------------------------------------------|----------------------------------------------------------------------------------------------------|
| version       | 11   | string          | Fixed:<br>"http://snomed.info/sct/206110000<br>87101" | Version of the system                                 | "Due": Patient is due for the<br>immunization<br>"Overdue": Patient is                                     |
| code          | 11   | code            |                                                       | Symbol in syntax defined by the system                | overdue for the<br>immunization                                                                            |
| display       | 11   | string          |                                                       | Representation defined by the system                  | "Up to Date": The patient is<br>not required to and should<br>not receive the<br>immunization at this time |
| dateCriterion | 11   | BackboneElement |                                                       | Dates governing proposed immunization                 |                                                                                                    |
| code          | 11   | CodeableConcept |                                                       | Type of date.                                         |                                                                                                    |
| coding        | 11   | Coding          |                                                       | A reference to a code defined by a terminology system |                                                                                                    |
| system        | 11   | uri             | Fixed: "http://loinc.org"                             | Identity of the terminology system                    |                                                                                                    |
| code          | 11   | code            | Fixed: "30980-7"                                      | Symbol in syntax defined by the system                |                                                                                                    |
| display       | 11   | string          | Fixed: "Date vaccine due"                             | Representation defined by the system                  |                                                                                                    |
| value         | 11   | dateTime        |                                                       | Recommended date                                      |                                                                                                    |

# 4.6 FHIR Profiles for Patient Lookup

## 4.6.1 Patient Lookup Profile

ca-on-immunizations-profile-lookup-clinician-Patient profile based on http://www.hl7.org/fhir/R4/patient.html

 Table 25 ca-on-immunizations-profile-lookup-clinician-Patient Profile

| Name                                | Card | Туре       | Value/Vocab                                                        | Description                                                                                                    | Comments |
|-------------------------------------|------|------------|--------------------------------------------------------------------|----------------------------------------------------------------------------------------------------|----------|
| identifier                          | 12   | Identifier | Sliced element, discriminator:<br>system                           | An identifier for this patient. Either<br>Ontario health number or<br>Immunization Id or both will be<br>returned. |          |
| identifier[1]<br>(onImmunizationId) | 01   |            | Slice 1: onImmunizationId                                          | Panorama immunization identifier slice (logical name)                                                              |          |
| system                              | 11   | uri        | Fixed: "[id-system-local-base]/ca-<br>on-panorama-immunization-id" | Namespace in which set of possible<br>id values is unique                                                          |          |
| value                               | 11   | string     |                                                                    | The portion of the identifier typically displayed to the user and which is                                         |          |

| Name                  |     |              |                                                                                    | Comments                                                                                                    |  |
|-----------------------|-----|--------------|------------------------------------------------------------------------------------|----------------------------------------------------------------------------------------------------|--|
|                       |     |              |                                                                                    | unique within the context of the system                                                                                               |  |
| identifier[2] (onHcn) | 01  |              | Slice 2: OnHcn                                                                     | Ontario health number slice (logical name)                                                                                            |  |
| system                | 11  | uri          | Fixed: "[id-system-global-base]/ca-<br>on-patient-hcn"                             | Namespace in which set of possible id values is unique                                                                                |  |
| value                 | 11  | string       |                                                                                    | The portion of the identifier typically<br>displayed to the user and which is<br>unique within the context of the<br>system.          |  |
| name                  | 11* | HumanName    |                                                                                    | A name associated with the individual                                                                                                 |  |
| family                | 11  | string       |                                                                                    | Last name                                                                                                    |  |
| given                 | 12  | string       | 1 <sup>st</sup> repetition: first name, 2 <sup>nd</sup><br>repetition: middle name | First and middle name                                                                                                    |  |
| telecom               | 01* | ContactPoint |                                                                                    | A contact detail for the person                                                                                                    |  |
| system                | 11  | code         | Fixed: "phone"                                                                     | Telecommunications form for<br>contact point         ValueSet:<br>http://hl7.org/fhir/Value<br>t/contact-point-system                 |  |
| value                 | 11  | string       | e.g. "416-555-5555" or "(416) 123<br>4567 ext. 876"                                | The actual contact point details                                                                                                    |  |
| use                   | 11  | code         | ValueSet:<br>http://hl7.org/fhir/ValueSet/contac<br>t-point-use                    | Use of contact point                                                                                                    |  |
| gender                | 11  | code         | ValueSet:<br>http://hl7.org/fhir/ValueSet/admini<br>strative-gender                | The gender of a person used for administrative purposes                                                                               |  |
| birthDate             | 11  | date         |                                                                                    | The date of birth for the individual                                                                                                  |  |
| address               | 01* | Address      |                                                                                    | Address for the individual                                                                                                    |  |
| use                   | 01  | code         | Fixed: "home".                                                                     | The use of an address ValueSet:<br>http://hl7.org/fhir/Value<br>t/address-use                                                         |  |
| line                  | 04  | string       |                                                                                    | Street name, number, direction &<br>P.O. Box etc.                                                                                     |  |
| _line                 | 01* | string       |                                                                                    | Address extensions for addresses<br>stored as individual elements in the<br>DHIR (alternative to address in line1<br>/ line 2 format) |  |

| Name                              | ne Card Type Value/Vocab Description |         | Description                                                                              | Comments                                   |                                                          |
|-----------------------------------|--------------------------------------|---------|------------------------------------------------------------------------------------------|--------------------------------------------|----------------------------------------------------------|
|                                   |                                      |         |                                                                                          |                                            | null if a value does not exist<br>(i.e. "line": [null]). |
| extension                         | 09                                   | Element | Sliced element, discriminator: url                                                       | Extension element                          |                                                          |
| extension[1]<br>(StreetNo)        | 01                                   |         |                                                                                          | Street number slice (logical name)         |                                                          |
| url                               | 11                                   | uri     | Fixed:<br>"http://hl7.org/fhir/StructureDefini<br>tion/iso21090-ADXP-<br>houseNumber"    | Identifies the meaning of the extension    |                                                          |
| valueString                       | 11                                   | string  |                                                                                          | Value of extension                         |                                                          |
| extension[2]<br>(StreetName)      | 01                                   |         |                                                                                          | Street name slice (logical name)           |                                                          |
| url                               | 11                                   | uri     | Fixed:<br>"http://hl7.org/fhir/StructureDefini<br>tion/iso21090-ADXP-streetName"         | Identifies the meaning of the extension    |                                                          |
| valueString                       | 11                                   | string  |                                                                                          | Value of extension                         |                                                          |
| extension[3]<br>(StreetType)      | 01                                   |         |                                                                                          | Street name type slice (logical name)      |                                                          |
| url                               | 11                                   | uri     | Fixed:<br>"http://hl7.org/fhir/StructureDefini<br>tion/iso21090-ADXP-<br>streetNameType" | Identifies the meaning of the<br>extension |                                                          |
| valueString                       | 11                                   | string  |                                                                                          | Value of extension                         |                                                          |
| extension[4]<br>(StreetDirection) | 01                                   |         |                                                                                          | Street direction slice (logical name)      |                                                          |
| url                               | 11                                   | uri     | Fixed:<br>"http://hl7.org/fhir/StructureDefini<br>tion/iso21090-ADXP-direction"          | Identifies the meaning of the extension    |                                                          |
| valueString                       | 11                                   | string  |                                                                                          | Value of extension                         |                                                          |
| extension[5]<br>(UnitNo)          | 01                                   |         |                                                                                          | Unit number slice (logical name)           |                                                          |
| url                               | 11                                   | uri     | Fixed:<br>"http://hl7.org/fhir/StructureDefini<br>tion/iso21090-ADXP-unitID"             | Identifies the meaning of the extension    |                                                          |
| valueString                       | 11                                   | string  |                                                                                          | Value of extension                         |                                                          |
| extension[6]<br>(PostBox)         | 01                                   |         |                                                                                          | PO box number slice (logical name)         |                                                          |
| url                               | 11                                   | uri     | Fixed:<br>"http://hl7.org/fhir/StructureDefini<br>tion/iso21090-ADXP-postBox"            | Identifies the meaning of the<br>extension |                                                          |

| Name                                     | Card | Туре   | Value/Vocab                                                                    | Description                               | Comments |
|------------------------------------------|------|--------|--------------------------------------------------------------------------------|-------------------------------------------|----------|
| valueString                              | 11   | string |                                                                                | Value of extension                        |          |
| extension[7]<br>(RuralRoute)             | 01   |        |                                                                                | Rural route slice (logical name)          |          |
| url                                      | 11   | uri    | Fixed: "[base-structure]/ca-on-<br>extension-address-rural-route"              | Identifies the meaning of the extension   |          |
| valueString                              | 11   | string |                                                                                | Value of extension                        |          |
| extension[8]<br>(Station)                | 01   |        |                                                                                | Station slice (logical name)              |          |
| url                                      | 11   | uri    | Fixed: "[base-structure]/ca-on-<br>extension-address-station"                  | Identifies the meaning of the extension   |          |
| valueString                              | 11   | string |                                                                                | Value of extension                        |          |
| extension[9]<br>(RetailPostalOutl<br>et) | 01   |        |                                                                                | Retail postal outlet slice (logical name) |          |
| url                                      | 11   | uri    | Fixed: "[base-structure]/ca-on-<br>extension-address-retail-postal-<br>office" | Identifies the meaning of the extension   |          |
| valueString                              | 11   | string |                                                                                | Value of extension                        |          |
| city                                     | 01   | string |                                                                                | Name of city, town etc.                   |          |
| state                                    | 01   | string |                                                                                | Sub-unit of country (abbreviations ok)    |          |
| postalCode                               | 01   | string |                                                                                | Postal code for area                      |          |

# **5 FHIR Resource Examples**

Reminder: Please note that in the examples below, the FHIR URIs have been replaced by [id-system-global-base] and other similar variables (see Section 1.5: Identifier Policy) for better readability and portability.

## 5.1 Immunizations Submission Examples

## 5.1.1 Bundle (Message) Resources Example

{

This is an example of the Bundle resource (with entries for resources in the message) for submission to DHIR.

```
"resourceType": "Bundle",
"id": "10bb101f-a121-4264-a920-67be9cb82c74",
"type": "message",
"timestamp": "2019-01-04T07:39:34.000-04:00",
"entry": [
  {
    "resource": {
      "resourceType": "MessageHeader",
      "id": "1cbdfb97-5859-48a4-8301-d54eab818d68",
    }
  },
  {
    "resource": {
      "resourceType": "Patient",
    }
  },
  {
    "resource": {
      "resourceType": "Immunization",
    }
  },
  {
    "resource": {
      "resourceType": "Immunization",
    }
  },
    "resource": {
      "resourceType": "Practitioner",
    }
  },
  {
    "resource": {
      "resourceType": "Organization",
    }
  }
1
```

## 5.1.2 MessageHeader Resource Example

{

This is an example of the MessageHeader resource for submission to DHIR.

```
"resourceType": "MessageHeader",
  "id": "1cbdfb97-5859-48a4-8301-d54eab818d68",
  "eventCoding": {
    "system": "http://hl7.org/fhir/message-events",
    "code": "MedicationAdministration-Recording"
  },
  "destination": [
    {
      "name": "DHIR",
      "endpoint":
"https://wsgateway.prod.ehealthontario.ca/API/FHIR/Immunizations/v4/",
      "receiver": {
        "identifier":
          "system": "[id-system-local-base]/ca-on-panorama-phu-id",
          "value": "55"
        },
        "display": "Toronto Public Health"
      }
   }
 ],
  "sender": {
    "reference": "Organization/Org1"
  },
  "author": {
    "reference": "Practitioner/PractitionerSubmitter1"
 },
  "source": {
    "name": "EMR",
    "software": "Some EMR",
    "version": "3.1.45.AABB",
    "endpoint": "https://www.someemrl.com/api/fhir"
  },
  "focus": [
    {
      "reference": "Patient/Patient1"
    }
  ]
```

## 5.1.3 Immunization Resources Example

This is an example of the Immunization resource for submission to DHIR.

```
},
"patient": {
  "reference": "Patient/Patient1"
},
"occurrenceDateTime": "2016-02-14T10:22:00-05:00",
" occurrenceDateTime": {
  "extension": [
    {
      "url": "[base-structure]/ca-on-extension-estimated-date",
      "valueBoolean": true
    }
  1
},
"primarySource": false,
"reportOrigin": {
  "coding": [
    {
      "system": "http://snomed.info/sct",
      "version": "http://snomed.info/sct/20611000087101",
      "code": "223366009",
      "display": "Health care provider"
    }
  ]
},
"lotNumber": "AAJN11K",
"expirationDate": "2017-02-15",
"site": {
  "coding": [
    {
      "system": "http://snomed.info/sct",
      "version": "http://snomed.info/sct/20611000087101",
      "code": "368209003",
      "display": "Right arm"
    }
  ]
},
"route": {
  "coding": [
    {
      "system": "http://snomed.info/sct",
      "version": "http://snomed.info/sct/20611000087101",
      "code": "372464004",
      "display": "Intradermal: ID"
    }
  ]
},
"doseQuantity": {
  "value": 50,
  "unit": "mg"
},
"performer": [
  {
    "function": {
      "coding": [
        {
          "system": "http://terminology.hl7.org/CodeSystem/v2-0443",
          "code": "AP",
          "display": "Administering Provider"
        }
      ]
    },
    "actor": {
```

```
"reference": "Practitioner/PractitionerPerformer1"
}
}]
}
```

## 5.1.4 Patient Resources Example

This is an example of the Patient resource for submission to DHIR.

```
"resourceType": "Patient",
  "id": "Patient1",
  "identifier": [
    {
      "system": "[id-system-global-base]/ca-on-patient-hcn",
      "value": "9393881587"
    },
    {
      "system": "[id-system-local-base]/ca-on-panorama-immunization-id",
      "value": "95ZWBKWTC5"
    }
  ],
  "name": [
    {
      "family": "Doe",
      "given": [
        "John",
        "W."
      ]
    }
  ],
  "telecom": [
    {
      "system": "phone",
      "value": "416-444-4444",
      "use": "home"
    }
 ],
  "gender": "male",
  "birthDate": "2012-02-14",
  "address": [
    {
      "use": "home",
      "line": [
        "535 Sheppard Avenue West, Unit 1907",
        "RR 66, Station A, RPO 123"
      ],
"_line": [
        {
         "extension": [
            {
              "url": "http://hl7.org/fhir/StructureDefinition/iso21090-ADXP-
houseNumber",
              "valueString": "535"
             },
             {
              "url": "http://hl7.org/fhir/StructureDefinition/iso21090-ADXP-
streetName",
              "valueString": "Sheppard"
             },
             {
```

"url": "http://hl7.org/fhir/StructureDefinition/iso21090-ADXP-}, { "url": "http://hl7.org/fhir/StructureDefinition/iso21090-ADXPdirection", "valueString": "West" }, { "url": "http://hl7.org/fhir/StructureDefinition/iso21090-ADXPunitID", "valueString": "1907" }, { "url": "http://hl7.org/fhir/StructureDefinition/iso21090-ADXPpostBox", "valueString": "1234" }, { "url": "[base-structure]/ca-on-extension-address-rural-route", "valueString": "66" }, { "url": "[base-structure]/ca-on-extension-address-station", "valueString": "A" }, { "url": "[base-structure]/ca-on-extension-address-retail-postaloffice", "valueString": "123" } ] } ], "city": "Toronto", "state": "ON", "postalCode": "M3H4X8" } ]

## 5.1.5 Practitioner (Performer) Resources Example

This is an example of the Practitioner (Performer) resource for submission to DHIR.

```
"resourceType": "Practitioner",
"id": "PractitionerPerformer1",
"identifier": [
    {
        "system": "[id-system-global-base]/ca-on-license-nurse",
        "value": "8976590"
    }
],
"name": [
    {
        "family": "8976590"
    }
],
"name": [
        {
        "family": "Onpharmlast",
        "given": [
        "Onpharmfirst"
        ]
```

## 5.1.6 Practitioner (Submitter) Resources Example

This is an example of the Practitioner (Submitter) resource for submission to DHIR.

```
{
 "resourceType": "Practitioner",
 "id": "PractitionerSubmitter1",
 "identifier": [
    {
      "system": "[id-system-global-base]/ca-on-provider-oneid",
      "value": "8976590"
    }
 ],
 "name": [
    {
      "family": "Onpharmlast",
      "given": [
        "Onpharmfirst"
      ]
   }
 ],
 "telecom": [
    {
      "system": "phone",
      "value": "416-555-5555",
      "use": "work"
    },
    {
      "system": "email",
      "value": "drbest@clinic.ca"
    }
 ]
```

## 5.1.7 Organization Resources Example

{

This is an example of the Organization resource for submission to DHIR.

```
"resourceType": "Organization",
"id": "Org1",
"name": "Toronto Public Health",
"address": [
```

```
{
    "line": [
        "277 Victoria St"
    ],
    "city": "Toronto",
    "state": "ON",
    "postalCode": "M5B2L6"
    }
]
```

## 5.2 Immunizations Retrieval Examples

## 5.2.1 Immunization Resources Example

This is an example of the Immunization resource for retrieval from DHIR.

```
"resourceType": "Immunization",
"id": "Immunization01",
"meta": {
  "lastUpdated":"2017-07-25T15:43:54.271-05:00"
},
"extension": [
  {
    "url": "[base-structure]/ca-on-immunizations-extension-valid-flag",
    "valueBoolean": true
  },
  {
    "url": "[base-structure]/ca-on-immunizations-extension-public-health-unit",
    "valueString": "Toronto PHU"
  }
],
"status": "completed",
"vaccineCode": {
  "coding": [
    {
      "system": "http://snomed.info/sct",
      "version": "http://snomed.info/sct/20611000087101",
      "code": "61153008",
      "display": "MMR"
    },
    {
      "system": "http://snomed.info/sct",
      "version": "http://snomed.info/sct/20611000087101",
      "code": "7171000087106",
      "display": "MMR Priorix GSK"
    }
  ]
},
"patient": {
  "reference": "Patient/Patient1234"
},
"occurrenceDateTime": "2016-02-14T10:22:00-05:00",
" occurrenceDateTime": {
  "extension": [
    {
      "url": "[base-structure]/ca-on-extension-estimated-date",
      "valueBoolean": true
    }
  ]
},
"primarySource": false,
"lotNumber": "Some Lot",
"performer": [
  {
    "function": {
      "coding": [
        {
          "system": "http://terminology.hl7.org/CodeSystem/v2-0443",
          "code": "AP",
          "display": "Administering Provider"
```

```
}
]
},
"actor": {
    "reference": "Practitioner/Practitioner1234"
}]
}
```

## 5.2.2 Patient Resources Example

This is an example of the Patient resource for retrieval from DHIR.

```
"resourceType": "Patient",
"id": "Patient1234",
"identifier": [
  {
    "system": "[id-system-local-base]/ca-on-panorama-immunization-id",
    "value": "95ZWBKWTC5"
  },
  {
    "system": "[id-system-global-base]/ca-on-patient-hcn",
    "value": "9393881587"
  }
],
"name": [
  {
    "family": "Doe",
    "given": [
      "John",
      "W."
    ]
  }
],
"telecom": [
  {
    "system": "phone",
    "value": "+1-416-444-4444",
    "use": "home"
  }
],
"gender": "male",
"birthDate": "2012-02-14"
```

## 5.2.3 Practitioner Resources Example

This is an example of the Practitioner resource for retrieval from DHIR.

}

### 5.2.4 ImmunizationRecommendation Resources Example

This is an example of the ImmunizationRecommendation resource for retrieval from DHIR.

```
"resourceType": "ImmunizationRecommendation",
"id": "ImmunizationRecommendation01",
"patient": {
   "reference": "Patient/Patient1234"
},
"date": "2016-07-28T11:04:15.817-05:00",
"recommendation": [
   {
     "vaccineCode": [
       {
        "coding": [
           {
             "system": "http://snomed.info/sct",
             "version": "http://snomed.info/sct/20611000087101",
             "code": "61153008",
             "display": "MMR"
           },
           {
             "system": "http://snomed.info/sct",
             "version": "http://snomed.info/sct/20611000087101",
             "code": "7171000087106",
             "display": "MMR Priorix GSK"
           }
         ]
       }
     ],
     "forecastStatus": {
         "coding": [
           {
             "system": "http://snomed.info/sct",
             "version": "http://snomed.info/sct/20611000087101",
             "code": "171279008",
             "display": "Due"
           }
         ]
     },
     "dateCriterion": [
       {
         "code": {
           "coding": [
             {
               "system": "http://loinc.org",
               "code": "30980-7",
               "display": "Date vaccine due"
             }
           ]
         },
         "value": "2016-07-01"
       }
     ]
   },
   {
     "targetDisease": {
       "coding": [
```

```
"system": "http://snomed.info/sct",
        "version": "http://snomed.info/sct/20611000087101",
        "code": "14189004",
        "display": "Measles"
      }
    ]
  },
  "forecastStatus": {
    "coding": [
      {
        "system": "http://snomed.info/sct",
        "version": "http://snomed.info/sct/20611000087101",
        "code": "171279008",
        "display": "Due"
      }
    ]
 },
  "dateCriterion": [
    {
      "code": {
        "coding": [
          {
            "system": "http://loinc.org",
            "code": "30980-7",
            "display": "Date vaccine due"
          }
        1
      },
      "value": "2016-07-01"
    }
  ]
},
{
  "targetDisease": {
    "coding": [
      {
        "system": "http://snomed.info/sct",
        "version": "http://snomed.info/sct/20611000087101",
        "code": "36989005",
        "display": "Mumps"
      }
    ]
  },
  "forecastStatus": {
    "coding": [
      {
        "system": "http://snomed.info/sct",
        "version": "http://snomed.info/sct/20611000087101",
        "code": "171279008",
        "display": "Due"
      }
    ]
  },
  "dateCriterion": [
    {
      "code": {
        "coding": [
          {
            "system": "http://loinc.org",
            "code": "30980-7",
            "display": "Date vaccine due"
```

```
]
          },
          "value": "2016-07-01"
       }
    ]
  },
  {
     "targetDisease": {
       "coding": [
          {
            "system": "http://snomed.info/sct",
"version": "http://snomed.info/sct/20611000087101",
"code": "36653000",
"display": "Rubella"
         }
       ]
     },
     "forecastStatus": {
       "coding": [
          {
            "system": "http://snomed.info/sct",
            "version": "http://snomed.info/sct/20611000087101",
            "code": "171279008",
            "display": "Due"
          }
       ]
     },
     "dateCriterion": [
       {
         "code": {
            "coding": [
              {
                 "system": "http://loinc.org",
                 "code": "30980-7",
                 "display": "Date vaccine due"
              }
            ]
          },
          "value": "2016-07-01"
       }
    ]
  }
]
```

# 5.3 Patient Lookup Examples

## 5.3.1 Patient Resources Example

This is an example of the Patient resource for retrieval from DHIR.

```
"resourceType": "Patient",
  "id": "Patient1",
  "identifier": [
    {
      "system": "[id-system-local-base]/ca-on-panorama-immunization-id",
      "value": "95ZWBKWTC5"
    },
    {
      "system": "[id-system-global-base]/ca-on-patient-hcn",
      "value": "9393881587"
    },
  ],
  "name": [
    {
      "family": "Doe",
      "given": [
        "John",
        "W."
      ]
    }
  ],
  "telecom": [
    {
      "system": "phone",
      "value": "+1-416-444-4444",
      "use": "home"
    }
  ],
  "gender": "male",
  "birthDate": "2012-02-14",
  "address": [
    {
      "use": "home",
      "line": [
        "535 Sheppard Avenue West, Unit 1907",
        "RR 66, Station A, RPO 123"
      ],
      " line": [
        {
         "extension": [
            {
              "url": "http://hl7.org/fhir/StructureDefinition/iso21090-ADXP-
houseNumber",
               "valueString": "535"
             },
              {
               "url": "http://hl7.org/fhir/StructureDefinition/iso21090-ADXP-
streetName",
              "valueString": "Sheppard"
              },
              {
               "url": "http://hl7.org/fhir/StructureDefinition/iso21090-ADXP-
streetNameType",
               "valueString": "Avenue"
```

```
},
              {
                "url": "http://hl7.org/fhir/StructureDefinition/iso21090-ADXP-
direction",
                "valueString": "West"
             },
              {
                 "url": "http://hl7.org/fhir/StructureDefinition/iso21090-ADXP-
unitID",
                 "valueString": "1907"
             },
              {
                 "url": "http://hl7.org/fhir/StructureDefinition/iso21090-ADXP-
postBox",
                 "valueString": "1234"
             },
              {
                 "url": "[base-structure]/ca-on-extension-address-rural-route",
                 "valueString": "66"
             },
              {
                 "url": "[base-structure]/ca-on-extension-address-station",
                 "valueString": "A"
               },
               {
                 "url": "[base-structure]/ca-on-extension-address-retail-postal-
office",
                 "valueString": "123"
               }
            ]
         }
      ],
      "city": "Toronto",
      "state": "ON",
"postalCode": "M3H4X8"
    }
 ]
}
```

# 5.4 OperationOutcome Examples

These are examples of OperationOutcome resources, which will be returned as part of responses from the DHIR server.

## 5.4.1 OperationOutcome Example — Search Failed

```
{
  "resourceType": "OperationOutcome",
  "id": "searchfail",
  "text": {
    "status": "generated",
    "div": "<div xmlns=\"http://www.w3.org/1999/xhtml>\nMissing required data
element: patient.identifier\n</div>"
  },
  "issue": [
    {
      "severity": "error",
      "code": "required",
      "details": {
        "text": "Missing required data element: patient.identifier"
      },
      "expression": [
        "patient.identifier"
      ]
    }
 1
}
```

## 5.4.2 OperationOutcome Example – Consent Block

A note that some information is blocked and additional information might accessible through alternate processes.

```
"resourceType": "OperationOutcome",
"id": "OperationOutcome1235",
"issue": [
    {
        "severity": "warning",
        "code": "suppressed",
        "details": {
            "text": "Some information was not or may not have been returned due to
business rules, consent or privacy rules, or access permission constraints. This
information may be accessible through alternate processes."
        }
    }
    ]
```

## 5.5 Bundle Examples (Immunizations Search Response)

## 5.5.1 Bundle Example – Search Result

This is an example of the Bundle resource, which will be returned as part of responses from the DHIR server.

```
"resourceType": "Bundle",
  "id": "76395924-28c2-4cb1-93c1-608fb6eea979",
  "language": "en",
  "type": "searchset"
  "timestamp": "2019-02-25T15:43:54.271-05:00",
  "total": 11,
  "link": [
    {
      "relation": "self",
      "url": "[base]/Immunization?patient.identifier=[id-system-local-base]/ca-on-
panorama-immunization-id|95ZWBKWTC5& format=application/fhir+json"
    }
  ],
  "entry": [
    {
      "fullUrl": "[base]/Immunization/9",
      "resource": {
        "resourceType": "Immunization",
        "id": "9",
      }
    },
    {
      "fullUrl": "[base]/Immunization/10",
      "resource": {
        "resourceType": "Immunization",
        "id": "10",
      }
    }
  ]
```

## 5.5.2 Bundle Example – Immunizations Search with Consent Block

This is an example of the Bundle resource, which will be returned as part of responses from the DHIR server when access to the records is blocked by a consent directive.

```
"entry": [
    {
      "fullUrl": "[base]/OperationOutcome/searchblock",
      "resource": {
        "resourceType": "OperationOutcome",
        "id": "searchblock",
        "issue": [
          {
            "severity": "warning",
            "code": "suppressed",
            "details": {
              "text": "Some information was not or may not have been returned due to
business rules, consent or privacy rules, or access permission constraints. This
information may be accessible through alternate processes."
          }
        ]
      }
   }
 1
```

## 5.5.3 Bundle Example – Patients Search Result

This is an example of the Bundle resource, which will be returned as part of responses from the DHIR server.

```
"resourceType": "Bundle",
  "id": "76395924-28c2-4cb1-93c1-608fb6eea979",
  "language": "en",
  "type": "searchset",
  "timestamp": "2019-02-25T15:43:54.271-05:00",
  "total": 5,
  "link": [
    {
      "relation": "self",
      "url": "[base]/Patient?birthdate=2007-11-
22&gender=female&family=Doe&given=Jane&address-
postalcode=M2M1A1& format=application/fhir+json"
   }
 ],
  "entry": [
    {
      "fullUrl": "[base]/Patient/9",
      "resource": {
        "resourceType": "Patient",
        "id": "9",
      }
    },
    {
      "fullUrl": "[base]/Parient/10",
      "resource": {
        "resourceType": "Patient",
        "id": "10",
      }
    }
  ]
```

# **Appendix A: HTTP Response Codes**

## **HTTP Response Codes**

This specification makes rules about the use of specific HTTP status codes in particular circumstances where the status codes SHALL map to particular states correctly, and only where the correct status code is not obvious. Other HTTP status codes may be used for other states as appropriate, and this particularly includes various authentication related status codes and redirects. Authentication redirects should not be interpreted to change the location of the resource itself.

FHIR defines an OperationOutcome resource that can be used to convey specific detailed processable error information. For a few combinations of interactions and specific return codes, an OperationOutcome is required to be returned as the content of the response. The OperationOutcome may be returned with any HTTP 4xx or 5xx response, but is not required - many of these errors may be generated by generic server frameworks underlying a FHIR server. An HTTP 2xx response code (e.g. 200, 201, 202, etc.) indicates a successful operation.

### **Gateway HTTP Response Codes**

| HTTP End<br>Point | HTTP<br>Verb | Scenario                    | HTTP<br>Response Code | Notes                               |
|-------------------|--------------|-----------------------------|-----------------------|-------------------------------------|
| DHIR end point    | GET &        | Authorization success       | application           | Successfully authorized. Copy the   |
|                   | POST         |                             | dependent             | code returned from the application. |
|                   |              | Invalid token format        | 400                   | Bad Request                         |
|                   |              | Token information incorrect | 401                   | Unauthorized                        |
|                   |              | Unauthorized                | 403                   | Forbidden                           |
|                   |              | Unhandled exception         | 500                   | Server internal error               |
|                   | Any other    |                             | 405                   | Method not allowed                  |

#### Table 26 Gateway HTTP Response Codes

In all the cases above except for the successful authorization, Gateway will respond with appropriate FHIR response to the client using an OperationOutcome Resource (Ref. <u>http://hl7.org/fhir/R4/operationoutcome.html</u>).

# DHIR HTTP Response Codes

| Table 27 DHIR H | <b>HTTP Response Codes</b> |
|-----------------|----------------------------|
|-----------------|----------------------------|

| Operation              | Validation                                                                    | HTTP<br>Code | OpOutcome<br>Code | OpOutcome<br>Severity | OperationOutcome.issue.detail<br>s.text & OperationOutcome.text                                                                                                    |
|------------------------|-------------------------------------------------------------------------------|--------------|-------------------|-----------------------|----------------------------------------------------------------------------------------------------|
| GET & POST<br>(Search) | Failed authentication                                                         | 401          | security          | error                 | Authorization is required for the interaction that was attempted                                                                                                    |
|                        | Rate Limit                                                                    | 429          | throttled         | error                 | Too Many Requests                                                                                                    |
|                        | Unhandled Exception                                                           | 500          | exception         | fatal                 | Internal Error                                                                                                    |
|                        | Success                                                                       | 200          |                   |                       |                                                                                                    |
|                        | Missing patient identifier parameter                                          | 400          | required          | error                 | Missing mandatory search parameter: patient identifier                                                                                                    |
|                        | Invalid patient<br>identifier parameter                                       | 400          | value             | error                 | Invalid search parameter: patient identifier                                                                                                    |
|                        | Invalid patient<br>identifier type<br>parameter                               | 400          | value             | error                 | Invalid search parameter: patient identifier type                                                                                                    |
|                        | Missing patient's date of birth parameter                                     | 400          | required          | error                 | Missing mandatory search parameter: patient's date of birth                                                                                                    |
|                        | Invalid patient's date of birth parameter                                     | 400          | value             | error                 | Invalid search parameter: patient's date of birth                                                                                                    |
|                        | Invalid patient's gender parameter                                            | 400          | value             | error                 | Invalid search parameter: patient's gender                                                                                                    |
|                        | Multiple patient<br>records found in<br>Panorama for given<br>search criteria | 400          | duplicate         | error                 | Duplicate: Multiple patients<br>matching search parameters                                                                                                    |
|                        | Invalid Request                                                               | 400          | invalid           | error                 | Invalid Request                                                                                                    |
|                        | Consent block                                                                 | 200          | suppressed        | warning               | Information was not returned due to<br>business rules, consent or privacy<br>rules, or access permission<br>constraints. This information may<br>be accessible through alternate<br>processes. |
|                        | No matches                                                                    | 200          | not-found         | information           | Not found: Resource matching search parameters                                                                                                    |
| POST                   | Success                                                                       | 201          |                   |                       |                                                                                                    |
| (Submit)               | Missing required data element                                                 | 422          | required          | error                 | Missing required data element:<br>[element-name]                                                                                                    |
|                        | Invalid value                                                                 | 422          | value             | error                 | Invalid value: [element-name]                                                                                                    |
|                        | Reference not found                                                           | 422          | not-found         | error                 | The reference provided was not found: [reference-link]                                                                                                    |
|                        | Invalid code                                                                  | 422          | code-invalid      | error                 | The code or system could not be<br>understood, or it was not valid in the<br>context of a particular<br>ValueSet.code: [code-system code]                                                      |
|                        | Invalid Resource                                                              | 400          | invalid           | error                 | Invalid Resource                                                                                                    |

## IANA Defined HTTP Status Codes

http://www.iana.org/assignments/http-status-codes/http-status-codes.xhtml

The IANA HTTP Status Codes listed below describes HTTP responses that may be processed by the Gateway without accessing the DHIR solution. As a result, OperationOutcome resources would not be returned in these cases.

| Response Code | Description                   | FHIR Usage Notes                                                                                          |
|---------------|-------------------------------|----------------------------------------------------------------------------------------------------|
| 100           | Continue                      |                                                                                                    |
| 101           | Switching Protocols           |                                                                                                    |
| 102           | Processing                    |                                                                                                    |
| 103-199       | Unassigned                    |                                                                                                    |
| 200           | ОК                            |                                                                                                    |
| 201           | Created                       |                                                                                                    |
| 202           | Accepted                      |                                                                                                    |
| 203           | Non-Authoritative Information |                                                                                                    |
| 204           | No Content                    |                                                                                                    |
| 205           | Reset Content                 |                                                                                                    |
| 206           | Partial Content               |                                                                                                    |
| 207           | Multi-Status                  |                                                                                                    |
| 208           | Already Reported              |                                                                                                    |
| 209-225       | Unassigned                    |                                                                                                    |
| 226           | IM Used                       |                                                                                                    |
| 227-299       | Unassigned                    |                                                                                                    |
| 300           | Multiple Choices              |                                                                                                    |
| 301           | Moved Permanently             |                                                                                                    |
| 302           | Found                         |                                                                                                    |
| 303           | See Other                     |                                                                                                    |
| 304           | Not Modified                  |                                                                                                    |
| 305           | Use Proxy                     |                                                                                                    |
| 306           | (Unused)                      |                                                                                                    |
| 307           | Temporary Redirect            |                                                                                                    |
| 308           | Permanent Redirect            |                                                                                                    |
| 309-399       | Unassigned                    |                                                                                                    |
| 400           | Bad Request                   | Resource could not be parsed or failed basic FHIR validation<br>rules (or multiple matches were found for |
| 401           | Unauthorized                  |                                                                                                    |
| 402           | Payment Required              |                                                                                                    |
| 403           | Forbidden                     | Authorization is required for the interaction that was attempted                                          |
| 404           | Not Found                     | Resource type not supported, or not a FHIR end-point                                                      |
| 405           | Method Not Allowed            | The resource did not exist prior to the update, and the server does not allow client defined ids          |
| 406           | Not Acceptable                |                                                                                                    |

Table 28 IANA-Defined HTTP Status Codes

| Response Code | Description                     | FHIR Usage Notes                                                                                                    |
|---------------|---------------------------------|----------------------------------------------------------------------------------------------------|
| 407           | Proxy Authentication Required   |                                                                                                    |
| 408           | Request Timeout                 |                                                                                                    |
| 409           | Conflict                        |                                                                                                    |
| 410           | Gone                            |                                                                                                    |
| 411           | Length Required                 |                                                                                                    |
| 412           | Precondition Failed             | The client's criteria were not selective enough (e.g. multiple matches for Update)                                                            |
| 413           | Payload Too Large               |                                                                                                    |
| 414           | URI Too Long                    |                                                                                                    |
| 415           | Unsupported Media Type          |                                                                                                    |
| 416           | Range Not Satisfiable           |                                                                                                    |
| 417           | Expectation Failed              |                                                                                                    |
| 418-420       | Unassigned                      |                                                                                                    |
| 421           | Misdirected Request             |                                                                                                    |
| 422           | Unprocessable Entity            | The proposed resource violated applicable FHIR profiles or<br>server business rules. OperationOutcome resource provides<br>additional detail. |
| 423           | Locked                          |                                                                                                    |
| 424           | Failed Dependency               |                                                                                                    |
| 425           | Unassigned                      |                                                                                                    |
| 426           | Upgrade Required                |                                                                                                    |
| 427           | Unassigned                      |                                                                                                    |
| 428           | Precondition Required           |                                                                                                    |
| 429           | Too Many Requests               |                                                                                                    |
| 430           | Unassigned                      |                                                                                                    |
| 431           | Request Header Fields Too Large |                                                                                                    |
| 432-450       | Unassigned                      |                                                                                                    |
| 451           | Unavailable for Legal Reasons   |                                                                                                    |
| 452-499       | Unassigned                      |                                                                                                    |
| 500           | Internal Server Error           |                                                                                                    |
| 501           | Not Implemented                 |                                                                                                    |
| 502           | Bad Gateway                     |                                                                                                    |
| 503           | Service Unavailable             |                                                                                                    |
| 504           | Gateway Timeout                 |                                                                                                    |
| 505           | HTTP Version Not Supported      |                                                                                                    |
| 506           | Variant Also Negotiates         |                                                                                                    |
| 507           | Insufficient Storage            |                                                                                                    |
| 508           | Loop Detected                   |                                                                                                    |
| 509           | Unassigned                      |                                                                                                    |
| 510           | Not Extended                    |                                                                                                    |
| 511           | Network Authentication Required |                                                                                                    |
| 512-599       | Unassigned                      |                                                                                                    |

# Appendix B: Ontario Namespace URIs

| URI                                                                           | Туре            | OID                            | System                                                                                                |
|-------------------------------------------------------------------------------|-----------------|--------------------------------|----------------------------------------------------------------------------------------------------|
| [id-system-global-base]/ca-on-<br>patient-hcn                                 | Patient ID      | 2.16.840.1.113883.4.59         | Ontario, Canada Personal<br>Health Number                                                             |
| [id-system-local-base]/ca-on-<br>panorama-immunization-id                     | Patient ID      |                                | Ontario, Canada Panorama<br>Immunization ID (OIID)                                                    |
| [id-system-global-base]/ca-on-<br>license-physician                           | Practitioner ID | 2.16.840.1.113883.4.347        | Ontario, Canada CPSO<br>License Number                                                                |
| [id-system-global-base]/ca-on-<br>license-midwife                             | Practitioner ID | 2.16.840.1.113883.3.239.13.12  | College of Midwives of<br>Ontario Licence Number                                                      |
| [id-system-global-base]/ca-on-<br>license-nurse                               | Practitioner ID | 2.16.840.1.113883.3.239.13.15  | College of Nurses of Ontario<br>Licence Number                                                        |
| [id-system-global-base]/ca-on-<br>license-pharmacist                          | Practitioner ID | 2.16.840.1.113883.3.239.13.43  | Ontario College of<br>Pharmacists Licence Number                                                      |
| [id-system-global-base]/ca-on-<br>provider-upi                                | Practitioner ID | 2.16.840.1.113883.3.239.9      | Unique identifier assigned by<br>Ontario Health Digital<br>Services to providers and<br>organizations |
| [id-system-global-base]/ca-on-<br>provider-oneid                              | Practitioner ID | 2.16.840.1.113883.3.239.35.3.1 | Ontario Health Digital<br>Services ONE ID Identity<br>Provider                                        |
| [id-system-local-base]/ca-on-<br>panorama-phu-id                              | Organization ID |                                | Ontario, Canada Public<br>Health Unit (PHU) Identifier                                                |
| http://snomed.info/sct                                                        | Code System     | 2.16.840.1.113883.6.96         | SNOMED CT                                                                                             |
| [code-system-local-base]/ca-on-<br>immunizations-practitioner-<br>designation | Code System     |                                | Ontario Healthcare Provider<br>Designation                                                            |

# **Appendix C: FHIR Maturity Model**

#### From http://www.hl7.org/fhir/R4/versions.html#maturity

All resources in the FHIR specification are assigned a "Maturity Level", known as FMM (following the wellestablished CMM grades- Capability Maturity Model).

The FMM level can be used by implementers to judge how advanced - and therefore stable - a resource is. The following FMM levels are defined as follows:

| FMM Level | FMM Definition                                                                                                    |
|-----------|----------------------------------------------------------------------------------------------------|
| FMMo      | The resource or profile (artifact) has been published on the current build. This level is synonymous with Draft                                                                                                    |
| FMM1      | FMMo + the artifact produces no warnings during the build process and the responsible WG has indicated that they consider the artifact substantially complete and ready for implementation                                                                                                    |
| FMM2      | FMM1 + the artifact has been tested and successfully exchanged between at least three<br>independently developed systems leveraging at least 80% of the core data elements using semi-<br>realistic data and scenarios based on at least one of the declared scopes of the resource (e.g. at a<br>connectathon). These interoperability results must have been reported to and accepted by the FMG |
| FMM3      | FMM2 + the artifact has been verified by the work group as meeting the <u>Conformance Resource</u><br><u>Quality Guidelines</u> ; has been subject to a round of formal balloting; has at least 10 distinct<br>implementer comments recorded in the tracker drawn from at least 3 organizations resulting in at<br>least one substantive change                                                    |
| FMM4      | FMM3 + the artifact has been tested across its scope (see below), published in a formal publication (e.g. Trial-Use), and implemented in multiple prototype projects. As well, the responsible work group agrees the resource is sufficiently stable to require implementer consultation for subsequent non-backward compatible changes.                                                           |
| FMM5      | FMM4 + the artifact has been published in two formal publication release cycles at FMM1+ (i.e. Trial-Use level) and has been implemented in at least 5 independent production systems in more than one country                                                                                                    |
| Normative | the artifact is now considered stable                                                                                                    |

#### **Table 29 FHIR Maturity Model Definition**

# **Appendix D: Extensions**

### Immunization.date Extension ca-on-extension-estimated-date

| Name         | Card | Туре      | Value/Vocab                                                  | Description                             |
|--------------|------|-----------|--------------------------------------------------------------|-----------------------------------------|
| extension    | 01   | Extension |                                                              | Indicates whether the date is estimated |
| url          | 11   | uri       | Fixed: "[base-structure]/ca-on-<br>extension-estimated-date" | Identifies the meaning of the extension |
| valueBoolean | 11   | boolean   |                                                              | Value of extension                      |

## Immunization Extension ca-on-immunizations-extension-public-health-unit

| Name        | Card | Туре      | Value/Vocab                                                                        | Description                             |
|-------------|------|-----------|------------------------------------------------------------------------------------|-----------------------------------------|
| extension   | 01   | Extension |                                                                                    | Responsible PHU – Public Health Unit    |
| url         | 11   | uri       | Fixed: "[base-structure]/ca-on-<br>immunizations-extension-public-<br>health-unit" | Identifies the meaning of the extension |
| valueString | 11   | string    |                                                                                    | Value of extension                      |

## Immunization Extension ca-on-immunizations-extension-valid-flag

| Name         | Card | Туре      | Value/Vocab                                                                | Description                             |
|--------------|------|-----------|----------------------------------------------------------------------------|-----------------------------------------|
| extension    | 01   | Extension |                                                                            | Indicates whether the record is valid   |
| url          | 11   | uri       | Fixed: "[base-structure]/ca-on-<br>immunizations-extension-valid-<br>flag" | Identifies the meaning of the extension |
| valueBoolean | 11   | boolean   |                                                                            | Value of extension                      |

### Patient.address Extension ca-on-extension-address-rural-route

| Name        | Card | Туре      | Value/Vocab                                                       | Description                             |
|-------------|------|-----------|-------------------------------------------------------------------|-----------------------------------------|
| extension   | 01   | Extension |                                                                   | Rural Route address part                |
| url         | 11   | uri       | Fixed: "[base-structure]/ca-on-<br>extension-address-rural-route" | Identifies the meaning of the extension |
| valueString | 11   | string    |                                                                   | Value of extension                      |

## Patient.address Extension ca-on-extension-address-station

| Name        | Card | Туре      | Value/Vocab                                                   | Description                             |
|-------------|------|-----------|---------------------------------------------------------------|-----------------------------------------|
| extension   | 01   | Extension |                                                               | Station address part                    |
| url         | 11   | uri       | Fixed: "[base-structure]/ca-on-<br>extension-address-station" | Identifies the meaning of the extension |
| valueString | 11   | string    |                                                               | Value of extension                      |

| Name        | Card | Туре      | Value/Vocab                                                                    | Description                             |
|-------------|------|-----------|--------------------------------------------------------------------------------|-----------------------------------------|
| extension   | 01   | Extension |                                                                                | Retail Postal Office address part       |
| url         | 11   | uri       | Fixed: "[base-structure]/ca-on-<br>extension-address-retail-postal-<br>office" | Identifies the meaning of the extension |
| valueString | 11   | string    |                                                                                | Value of extension                      |

# Patient.address Extension ca-on-extension-address-retail-postal-office

# **Appendix E: Additional Codes & Identifiers**

## **Ontario Healthcare Provider Designation Codes**

Code System: [code-system-local-base]/ca-on-immunizations-practitioner-designation

Table 30 Ontario Healthcare Provider Designation Codes

| Code  | Display Name                      |
|-------|-----------------------------------|
| MD    | Medical Doctor                    |
| RNP   | Nurse Practitioner                |
| RN    | Registered Nurse                  |
| RPN   | <b>Registered Practical Nurse</b> |
| PHARM | Pharmacist                        |
| RM    | Registered Midwife                |
| OD    | Other Designation                 |

## **Personal Relationship Codes**

Code System: http://terminology.hl7.org/CodeSystem/v3-RoleCode

#### Table 31 Personal Relationship Codes

| Code    | Display Name |
|---------|--------------|
| GUARD   | guardian     |
| ONESELF | self         |

## **Ontario Public Health Units (PHU) Identifiers**

This set of Organization identifiers will be harmonized with the Provincial Provider Registry

System URI: [id-system-local-base]/ca-on-panorama-phu-id

Table 32 Ontario Public Health Units (PHU) Identifiers

| ID | Name                                                        |
|----|-------------------------------------------------------------|
| 6  | Grey Bruce Health Unit                                      |
| 9  | Huron County Health Unit                                    |
| 11 | Oxford County Public Health                                 |
| 12 | Simcoe Muskoka District Health Unit                         |
| 13 | Hastings and Prince Edward Counties Health Unit             |
| 14 | Peel Public Health                                          |
| 15 | Brant County Health Unit                                    |
| 16 | Leeds, Grenville and Lanark District Health Unit            |
| 17 | Chatham-Kent Public Health Unit                             |
| 18 | Eastern Ontario Health Unit                                 |
| 19 | Wellington-Dufferin-Guelph Public Health                    |
| 20 | Hamilton Public Health Services                             |
| 21 | Northwestern Health Unit                                    |
| 22 | Kingston, Frontenac and Lennox & Addington Public<br>Health |
| 23 | Middlesex-London Health Unit                                |

| ID | Name                                                  |
|----|-------------------------------------------------------|
| 24 | Timiskaming Health Unit                               |
| 25 | York Region Public Health Services                    |
| 26 | North Bay Parry Sound District Health Unit            |
| 27 | Halton Region Health Department                       |
| 28 | Ottawa Public Health                                  |
| 29 | Renfrew County and District Health Unit               |
| 30 | Peterborough County-City Health Unit                  |
| 31 | Lambton Public Health                                 |
| 32 | Haliburton, Kawartha, Pine Ridge District Health Unit |
| 33 | Algoma Public Health Unit                             |
| 34 | Haldimand-Norfolk Health Unit                         |
| 35 | Elgin-St. Thomas Health Unit                          |
| 36 | Perth District Health Unit                            |
| 40 | Sudbury and District Health Unit                      |
| 41 | Niagara Region Public Health Unit                     |
| 46 | Thunder Bay District Health Unit                      |
| 54 | Porcupine Health Unit                                 |
| 55 | Toronto Public Health                                 |
| 56 | Region of Waterloo, Public Health                     |
| 57 | Durham Region Health Department                       |
| 58 | Windsor-Essex County Health Unit                      |

# **Appendix F: Integration Traceability**

## **HTTP Header Attributes**

The ONE Access Gateway - Provider Integration Specification defines the requirements for connectivity and integration between provider and point-of-service systems with Ontario Health Digital Services EHR assets.

The ONE Access Gateway specification identifies HTTP Header attributes that support integration traceability, in addition to other attributes to support integration requirements such as authentication and authorization. Please contact <u>architecture@ehealthontario.on.ca</u> for additional information on this specification.

In addition to the HTTP Header attributes defined in the ONE Access Gateway, please also include the following HTTP Header attributes required for DHIR Integration:

#### Table 33 Request Attributes

| Attribute Name | Description                                                       | Note               |
|----------------|-------------------------------------------------------------------|--------------------|
| x-app-desc     | Client application name to be passed<br>by the client application | Fixed value: "EMR" |